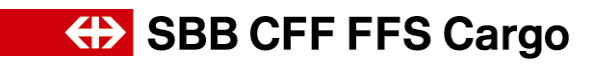

# **Manuel de l'utilisateur F**acture **é**lectronique (eFacture)

CFF Cargo SA Téléphone Suisse 0800 707 100 eBusiness<br>
E-Mail: ebusiness 12<br>
E-Mail: ebusiness@sbbcargo.com Bahnhofstrasse 12 **E-Mail:** [ebusiness@sbbcargo.com](mailto:ebusiness@sbbcargo.com)<br>4600 Olten, Suisse **E-Mail:** ebusiness@sbbcargo.com [www.sbbcargo.com](http://www.sbbcargo.com/)

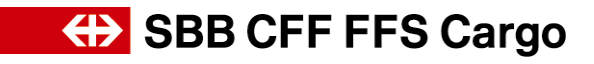

# **Sommaire**

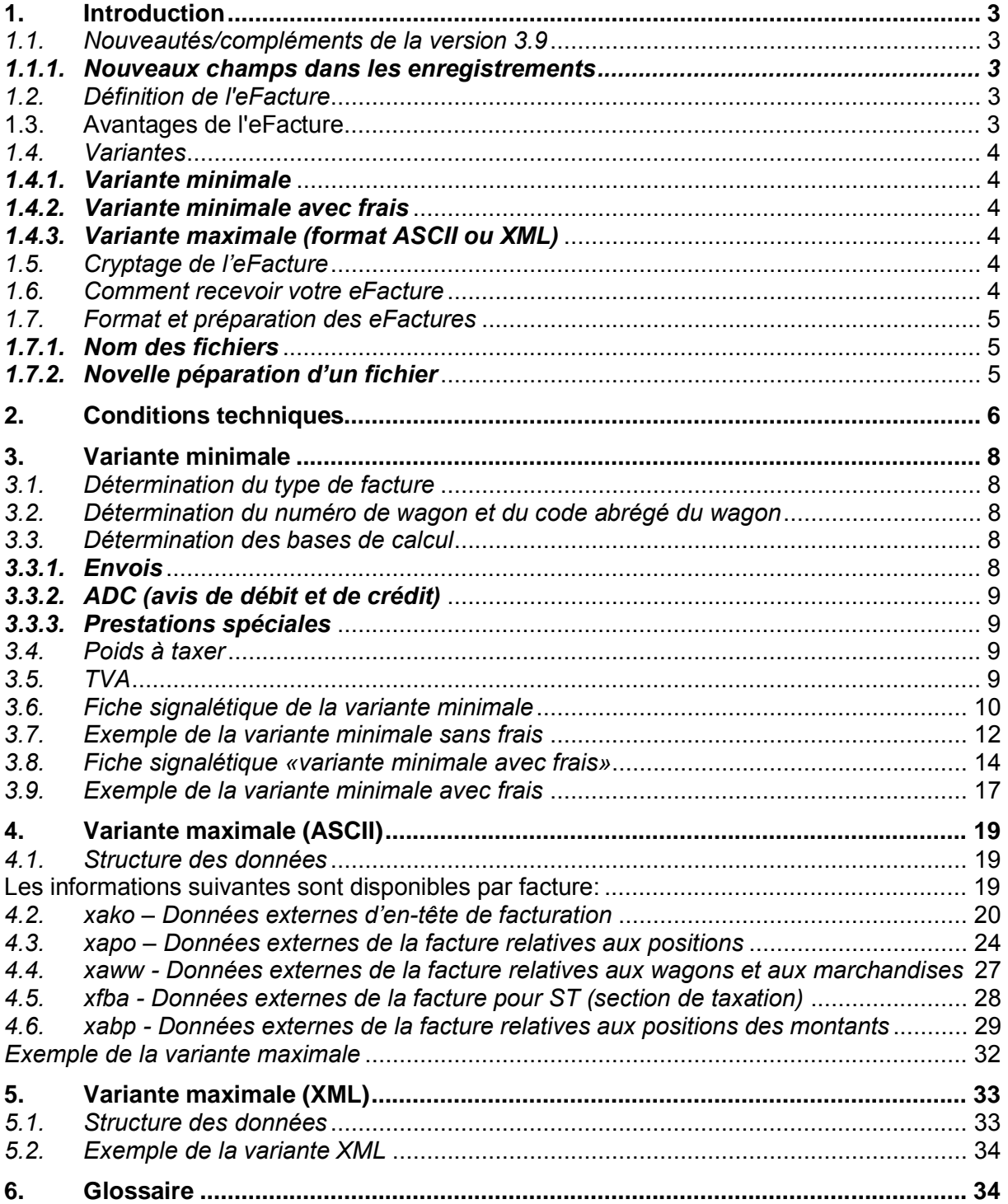

# <span id="page-2-0"></span>**1. Introduction**

# *1.1. Nouveautés/compléments de la version 3.9*

<span id="page-2-1"></span>Ce chapitre décrit les nouveautés/compléments se référant à l'eFacture (facture électronique) qui seront mis en production le 1 juin 2016 avec la version 4.0.

Des informations complémentaires sur les nouveautés relatives à l'eFacture sont disponibles sur la page Internet à l'adresse [www.sbbcargo.com](http://www.sbbcargo.com/) sous «eServices» «eFacture» (facture électronique).

### 1.1.1. Code abrégé du wagon (Code MWD)

Le Code MWD dans le champ xaww. e063 est rempli seulement dans les données de facturation CIS2 jusqu'à fin octobre 2016. Dans le nouveau système de facturation de Cargo, le Code abrégé du Wagon n'est plus généré. Le champ xaww. e063 reste vide.

### 1.1.2. Montant totale de la TVA de la facturation totale en CHF

Le champ xako.j800 n'est plus rempli avec le nouveau système de facturation de CFF Cargo (rempli avec des zéros)

1.1.3. Nom du fichier

Les fichiers du système de facturation CIS2 pour les prestations avant le 31.05.2016 (corrections, ajustements ultérieurs, etc.) seront mis à disposition dans votre répertoire sur le serveur FTP avec le même nom de fichier jusqu'au 31.10.2016. Pour toutes les prestations après le 01.06.2016 les noms de fichiers sont : voir la description sous 1.7.1

# <span id="page-2-2"></span>*1.2. Définition de l'eFacture*

La facture **é**lectronique (eFacture) remplace de manière générale la forme conventionnelle de décompte sur papier et peut aussi être choisie en parallèle à ce dernier. Le décompte est mis à votre disposition au format PDF (page de garde et détails de la facture) ainsi qu'aux formats ASCII et XML sur le serveur FTP.

Les données électroniques sont livrées à la même fréquence que celle du décompte conventionnel sur support papier. Sur demande, les données peuvent être cryptées et comprimées à l'aide de PGP (Pretty Good Privacy), afin de garantir leur protection contre toute consultation par des tiers.

# <span id="page-2-3"></span>**1.3. Avantages de l'eFacture**

Grâce à l'eFacture, vous avez la possibilité d'obtenir électroniquement des informations détaillées sur le décompte de CFF Cargo et pouvez les traiter ultérieurement avec facilité dans vos systèmes.

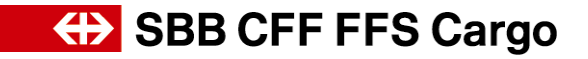

#### <span id="page-3-0"></span>*1.4. Variantes*

Nous mettons l'eFacture à votre disposition sur Internet aussi bien sous forme de fichier PDF que dans quatre autres structures de données pouvant être traitées électroniquement par la suite.

#### <span id="page-3-1"></span>*1.4.1. Variante minimale*

La variante minimale est un extrait de la variante maximale. L'objectif est d'éditer un enregistrement par prestation (envoi, avis de débit et de crédit ADC), prestation spéciale). Un total général des frais (frais non détaillés) est indiqué pour chaque prestation. Les données sont mises à disposition au format ASCII. Cette variante est particulièrement adaptée pour un traitement ultérieur simple des données dans les programmes informatiques.

#### <span id="page-3-2"></span>*1.4.2. Variante minimale avec frais*

Par rapport à la variante précédente, celle-ci répertorie en outre les frais détaillés correspondants à chaque prestation. Les données sont mises à disposition au format ASCII. Cette variante est particulièrement adaptée pour un traitement ultérieur simple des données dans les programmes informatiques.

# <span id="page-3-3"></span>*1.4.3. Variante maximale (format ASCII ou XML)*

La variante maximale contient tous les attributs de la facture essentiels pour le client. La structure quelque peu plus complexe de cette variante maximale oblige le client à davantage de manipulations informatiques. Les données sont mises à disposition au format ASCII. .La variante maximale propose aussi les données relatives à la livraison et l'enlèvement des wagons (WZA). A l'heure actuelle, les données sur les factures relatives à la taxe de stationnement des wagons ne peuvent pas encore être proposées aux formats ASCII ou XML.

### <span id="page-3-4"></span>*1.5. Cryptage de l'eFacture*

Si vous le souhaitez, nous mettons à votre disposition vos données sur le serveur FTP sous forme cryptée. Pour ce faire, nous appliquons la solution PGP (Pretty Good Privacy). Grâce à cela, des personnes ou des entreprises peuvent échanger des données dont la confidentialité et l'intégrité sont garanties. La procédure, nommée Public-Key, est appliquée et prévoit l'utilisation d'une clé privée et d'une clé publique. Vous installez le logiciel PGP sur votre ordinateur local et générez une paire de clés constituée d'une clé privée et d'une clé publique. Ensuite, vous nous envoyez par e-mail votre clé publique. Nous cryptons alors l'eFacture avec celle-ci et vous ne pourrez la décrypter qu'au moyen de votre clé privée (que vous êtes le seul à posséder).

Attention: ce logiciel PGP n'est pas mis à disposition gratuitement par Cargo CFF.

#### <span id="page-3-5"></span>*1.6. Comment recevoir votre eFacture*

L'accès se fait via Internet www.sbbcargo.com

Saisissez votre nom d'utilisateur et le mot de passe communiqués par CFF Cargo.

Une fois connecté, vous accédez à votre répertoire personnel sur le serveur FTP, dans lequel vous trouverez les données de décompte ainsi que toutes les données de base disponibles actuellement.

Si vous le souhaitez, vous recevrez à chaque nouvelle livraison de données un courrier électronique vous informant de la disponibilité de nouvelles données.

Les données du dernier mois de décompte peuvent à chaque fois être téléchargées, des informations plus anciennes ne pouvant pas être mises à disposition. La conservation/l'archivage des fichiers historiques incombe au client.

# **ED SBB CFF FFS Cargo**

# <span id="page-4-0"></span>*1.7. Format et préparation des eFactures*

L'ensemble des données aux formats PDF, ASCII ou XML est mis à votre disposition régulièrement et à la fréquence souhaitée. Le fichier ASCII peut être généré au choix avec ou sans séparateur (caractère de séparation), le caractère «|» étant utilisé à cette fin. Les données sont cryptées sur demande au moyen du logiciel PGP puis comprimées.

- ∂ En tête des champs numériques, on ajoute des zéros jusqu'à la longueur maximale.
- ∂ En fin des champs de caractères, on ajoute des espaces (touche espace). Il est possible que ces champs indiquent des dates. Le format des dates est toujours AAAAMMJJ. Si aucune date n'est fournie, les champs sont également complétés par des espaces.

Les pages suivantes décrivent la structure des variantes minimale et maximale.

# <span id="page-4-1"></span>*1.7.1. Nom des fichiers*

#### **Significations d'ordre général:**

- WSG: taxe de stationnement des wagons
- C8621400: texte fixe
- xxxxxxxx: numéro de client à 8 chiffres
- yyyyyyyyy: numéro de facture à 9 chiffres
- AAMMJJ: date d'établissement du fichier au format année, mois et jour (toujours 2 chiffres)
- AAAAMMJJ: date d'établissement du fichier au format année (4 chiffres), mois et jour (toujours 2 chiffres)

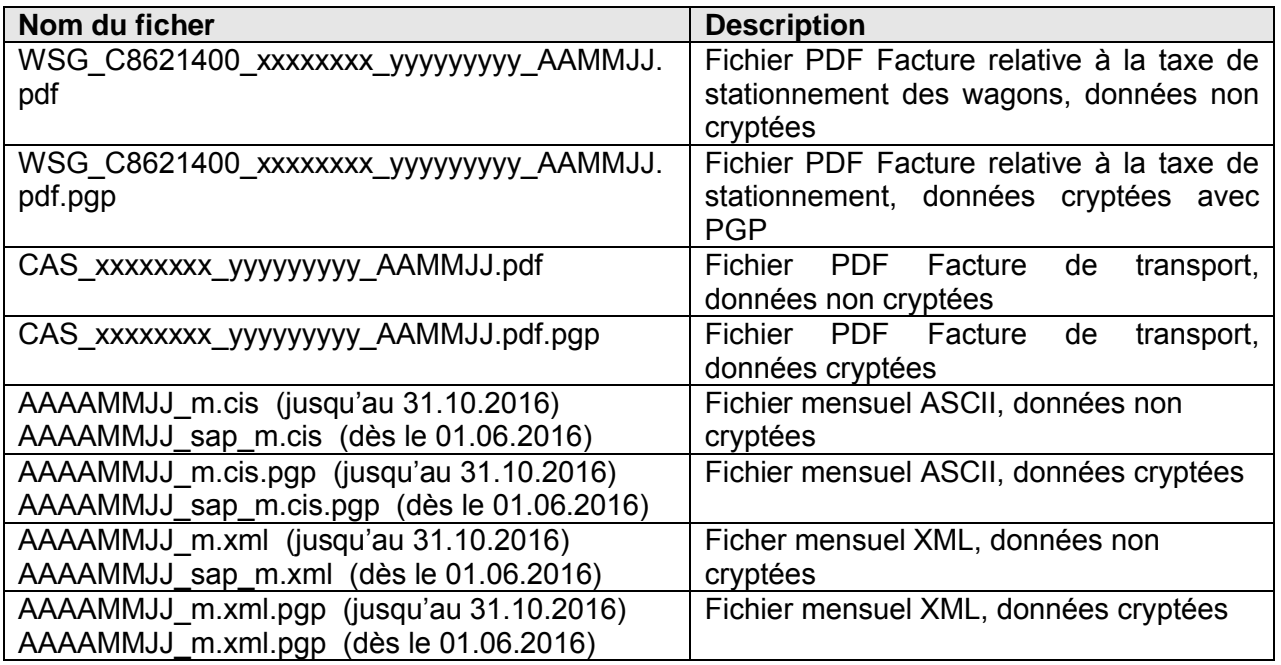

# <span id="page-4-2"></span>*1.7.2. Novelle péparation d'un fichier*

Si le client demande qu'un fichier déjà mis à disposition précédemment soit de nouveau préparé, le fichier à retraiter sera mis à disposition sur le serveur sous le nom suivant:

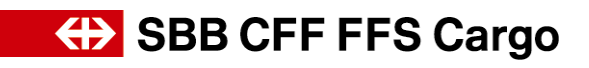

∂ Si l'émission a lieu au cours d'une journée impliquant une facturation quotidienne, par ex. le 11.02.2007, le client accèdera, après ouverture du dossier mensuel 200702, au nom de fichier suivant:

> 20070211\_t.cis.pgp 20070211\_sap\_t.cis.pgp

∂ Si l'émission a lieu au cours d'une journée impliquant une facturation hebdomadaire, par ex. le 08.02.2007 (toujours un vendredi), le client accèdera, après ouverture du dossier mensuel 200702, au nom de fichier suivant:

> ÷. 20070208\_w.cis.pgp 20070208\_sap\_w.cis.pgp

∂ Si l'émission a lieu au cours d'une journée impliquant une facturation bimensuelle, par ex. le 15.02.2007 (toujours un vendredi), le client accèdera, après ouverture du dossier mensuel 200702, au nom de fichier suivant:

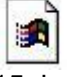

20070215\_h.cis.pgp 20070215\_sap\_h.cis.pgp

∂ Si l'émission a lieu au cours d'une journée impliquant une facturation mensuelle, typiquement le 4<sup>e</sup> ou 5<sup>e</sup> jour ouvrable du mois qui suit pour le 28.02.2007, le client accèdera, après ouverture du dossier mensuel 200702, au nom de ficher suivant:

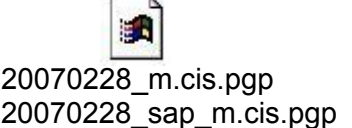

# <span id="page-5-0"></span>**2. Conditions techniques**

Veuillez tenir compte des conditions suivantes pour utiliser de manière optimale les eServices Cargo. Adressez-vous à votre prestataire informatique pour le contrôle des exigences.

Logiciel **Installation d'un logiciel de cryptage (si vous souhaitez recevoir vos** données sous forme cryptée) A cet effet, au moins une licence PGP Desktop Home est requise. Cette licence (perpétuelle) est payante et peut être directement acquise online sur l'internet. Téléchargement FTP L'accès au serveur FTP doit être possible selon vos directives

informatiques

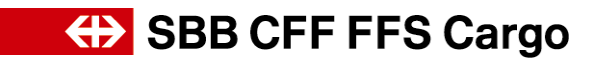

Versions du navigateur

Internet Explorer à partir de la version 5.0 Mozilla Firefox à partir de la version 3.5

Paramétrage du navigateur

Menu Outils -> Options Internet… Onglet «Avancé» -> «Aperçu du répertoire pour les sites FTP» activé.

**ED SBB CFF FFS Cargo** 

# <span id="page-7-0"></span>**3. Variante minimale**

La plupart des valeurs de la variante minimale sont disponibles au niveau correspondant de l'extrait des données du Système de facturation Cargo (justificatif ou prestation unique) et peuvent être clairement attribuées à ce niveau.

Quelques champs de données proviennent néanmoins de niveaux qui surviennent plusieurs fois par position de justificatif (envoi, ADC, prestation spéciale) et qui peuvent présenter des valeurs différentes. Si une seule valeur doit être éditée au niveau de la position de justificatif, cela peut entraîner des inconsistances au niveau de l'assertion globale. Ainsi, il est par exemple possible que, de manière générale dans le Système de facturation Cargo, divers contrats tarifaires s'appliquent à un décompte par position, c.-à-d. à un décompte par wagon ou par container isolés (accords divers ou critères d'évaluation divers dans le même accord). Si le niveau de l'envoi ne doit indiquer qu'un numéro de tarif ou d'accord tarifaire, un choix parmi ces accords s'impose. Indépendamment des règles de sélection appliquées, cette démarche contient toujours une part d'arbitraire ou de hasard. Un contrôle effectué par le client sur la base des valeurs de facturation choisies pourrait dans ces conditions mener à des différences. Le prix total indiqué de l'envoi ne peut se calculer correctement qu'à partir du moment où toutes les bases de facturation des différents niveaux de calcul (envoi, wagon, container) peuvent être consultées.

Les règles régissant le choix des valeurs de la variante minimale, susceptibles d'intervenir plusieurs fois par prestation, sont présentées ci-après.

# <span id="page-7-1"></span>*3.1. Détermination du type de facture*

Les attributs du type de facture (xako.e844) indiquent si la pièce justificative (facturation par partenaire) concerne une facture ou un crédit. L'ensemble des signes mentionnés dans le champ «montant» se réfère à cet attribut. Dans tous les champs «montant», le signe (+/-) précède la valeur.

#### **Exemple:**

Si le champ «type de justificatif» indique la valeur Facture, dans ce cas, un montant négatif signifie un crédit pour le client.

Si le champ Type de justificatif indique la valeur Crédit, un montant négatif signifie un débit pour le client.

# <span id="page-7-2"></span>*3.2. Détermination du numéro de wagon et du code abrégé du wagon*

Le premier wagon choisi est celui sur lequel se trouve la marchandise dominante de l'envoi (xapo.e908).

# <span id="page-7-3"></span>*3.3. Détermination des bases de calcul*

Il s'agit des valeurs numéro d'accord, unité de quantité, valeur de calcul, tarif de référence, marge en %, nombre d'unités et taux par unité.

# <span id="page-7-4"></span>*3.3.1. Envois*

La convention tarifaire appliquée (accord, tarif) est annotée au niveau des montants séparés dans une section de taxation. Comme mentionné ci-dessus, tout montant de transport peut se baser sur un accord de prix différent. Outre les numéros de tarif et d'accord, c'est la raison pour laquelle l'unité de quantité, la valeur de calcul, le tarif de référence, la marge en %, le nombre d'unités et le taux par unité ne sont donc univoques qu'à ce niveau.

# **ED SBB CFF FFS Cargo**

### *a) Marche à suivre 1: sélection de la section de taxation (ST)*

Si une section de taxation globale (pays de départ et d'arrivé non identiques) avec participation CH est disponible, celle-ci est prise en compte pour rechercher les valeurs déterminantes du prix. Si tel n'est pas le cas, la première partie de la section de taxation de la Suisse s'applique (le pays de départ et d'arrivée de la section de taxation étant la Suisse). A cet égard, seules les sections de taxation de la marchandise sont pertinentes (pays de départ **et** d'arrivée disponibles).

### *b) Marche à suivre 2: choix des bases de calcul*

Une fois la section de taxation déterminée, il y a lieu de choisir une position de montant. Lors d'un décompte par envoi, les positions de montants par attribution de wagon ne sont pas disponibles. Ici, seul le premier élément de montant avec le critère «transport» peut être considéré. Concernant tous les autres types de calcul, la première position du montant est prise en compte pour cette section de taxation avec le critère «transport» lié au wagon choisi (1<sup>er</sup> wagon avec la marchandise dominante). Cette règle s'applique également au décompte par conteneur.

Parmi les éléments du montant choisis, le numéro d'accord, l'unité de quantité, la valeur de calcul, le tarif de référence, la marge en %, la quantité d'unités et le taux par unité sont repris.

Tout contrôle du prix total d'un envoi sur la base de ces valeurs mènera à des différences, si différentes bases de calcul ont été appliquées pour le type de calcul «par position» pour wagon ou conteneur (p. ex. taux différents pour les wagons à deux ou à quatre essieux).

# <span id="page-8-0"></span>*3.3.2. ADC (avis de débit et de crédit)*

Les éléments de montant ne comportent aucune des bases de calcul du prix précitées (les frais ne sont pas calculés via Système de facturation Cargo, mais prédéfinis par la personne qui saisit l'envoi). Ces valeurs ne doivent donc pas être déterminées pour les ADC.

# <span id="page-8-1"></span>*3.3.3. Prestations spéciales*

Pour les prestations spéciales, il n'existe que des positions de montant qui se réfèrent directement à la prestation. Les informations des sections de taxation ne sont pas disponibles. Les valeurs du premier élément de montant relatif à la prestation peuvent être reprises.

# <span id="page-8-2"></span>*3.4. Poids à taxer*

Il convient d'utiliser le poids à taxer de la section de taxation sélectionnée selon les règles décrites précédemment. En cas d'ADC et de prestations spéciales, aucun poids à taxer n'est disponible.

# <span id="page-8-3"></span>*3.5. TVA*

Définition des montants soumis à la TVA, exonérés de la TVA ou non imposables.

Soumis à la TVA Montants impliquant le calcul de la TVA Exonérés de la TVA Montants qui, d'après la configuration, ne sont pas soumis à la TVA

(par ex. prestations dans le cadre d'une exportation)

Non imposables Montants qui, indépendamment de la configuration, ne sont jamais soumis à la TVA (par ex. Frais 60 «Douanes et autres prélèvements effectués par les autorités douanières»).

# <span id="page-9-0"></span>*3.6. Fiche signalétique de la variante minimale*

(Sous réserve de modifications)

Enregistrement XAKO (données d'en-tête)

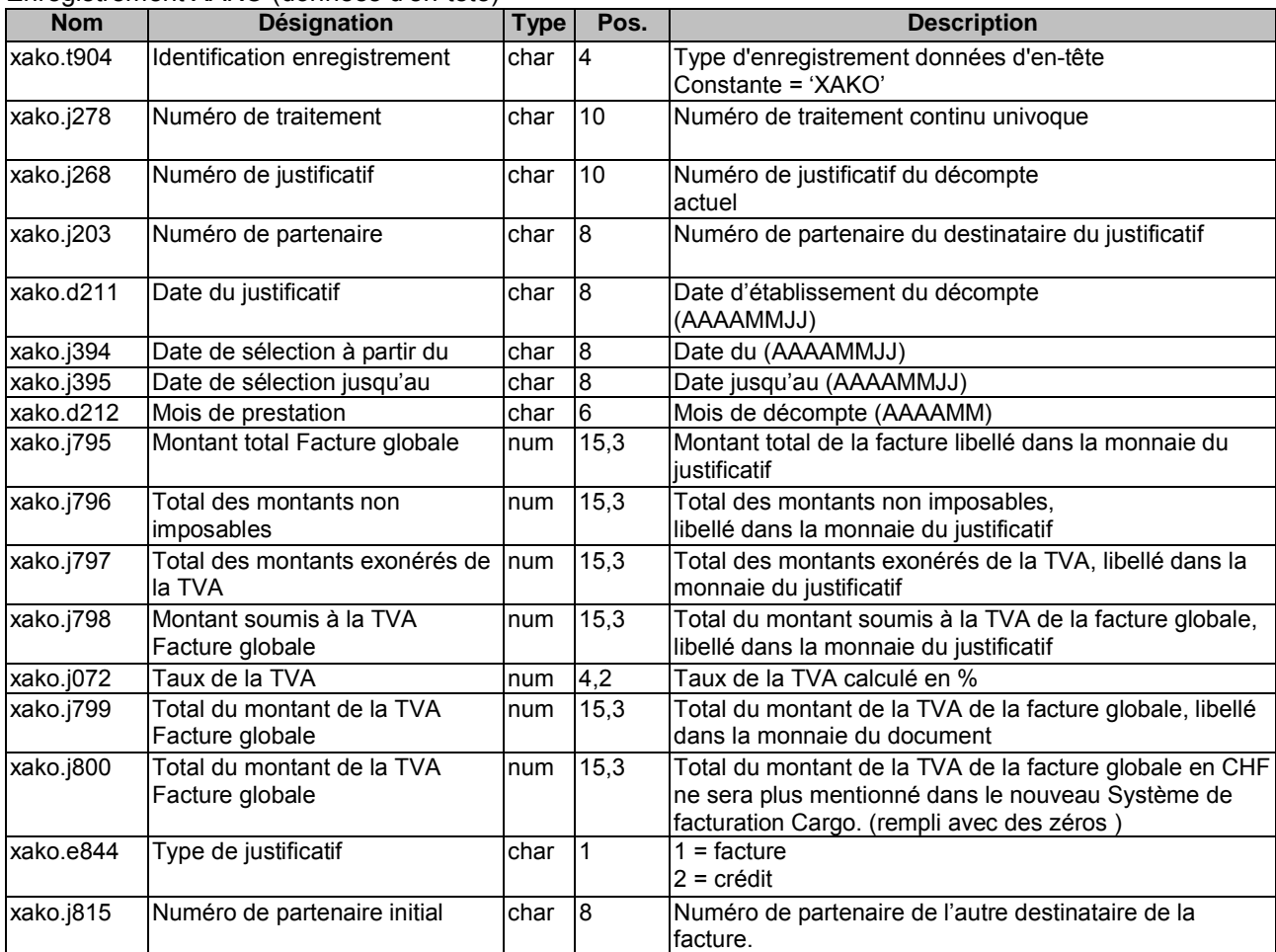

#### Enregistrement XAPO (données de position)

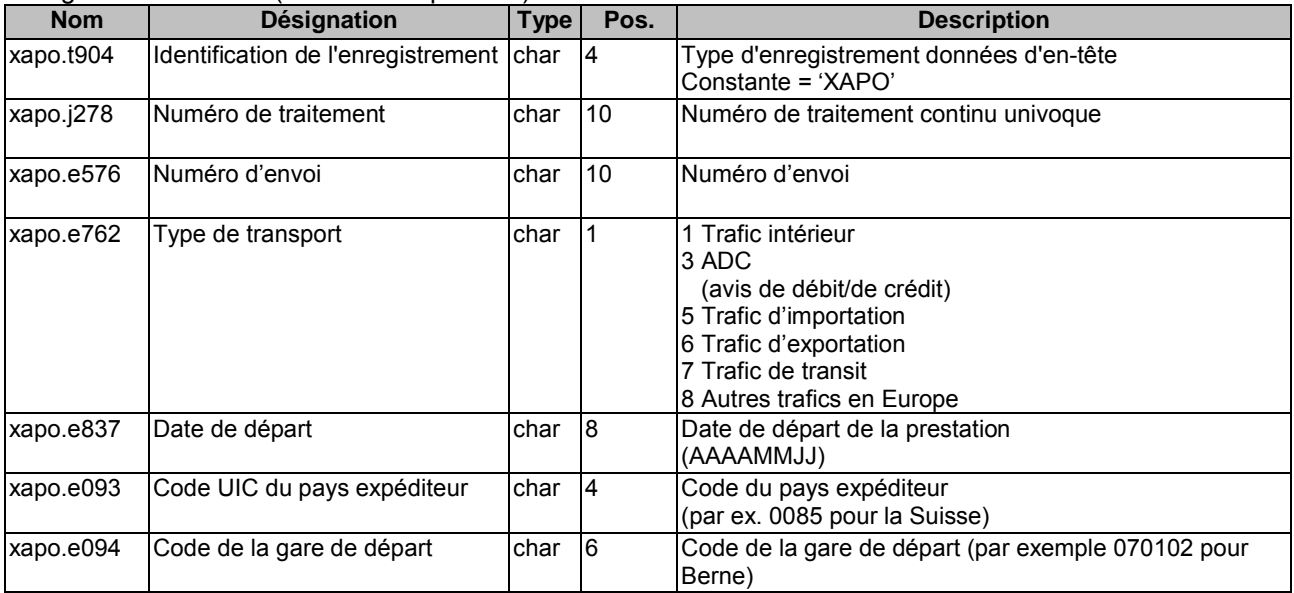

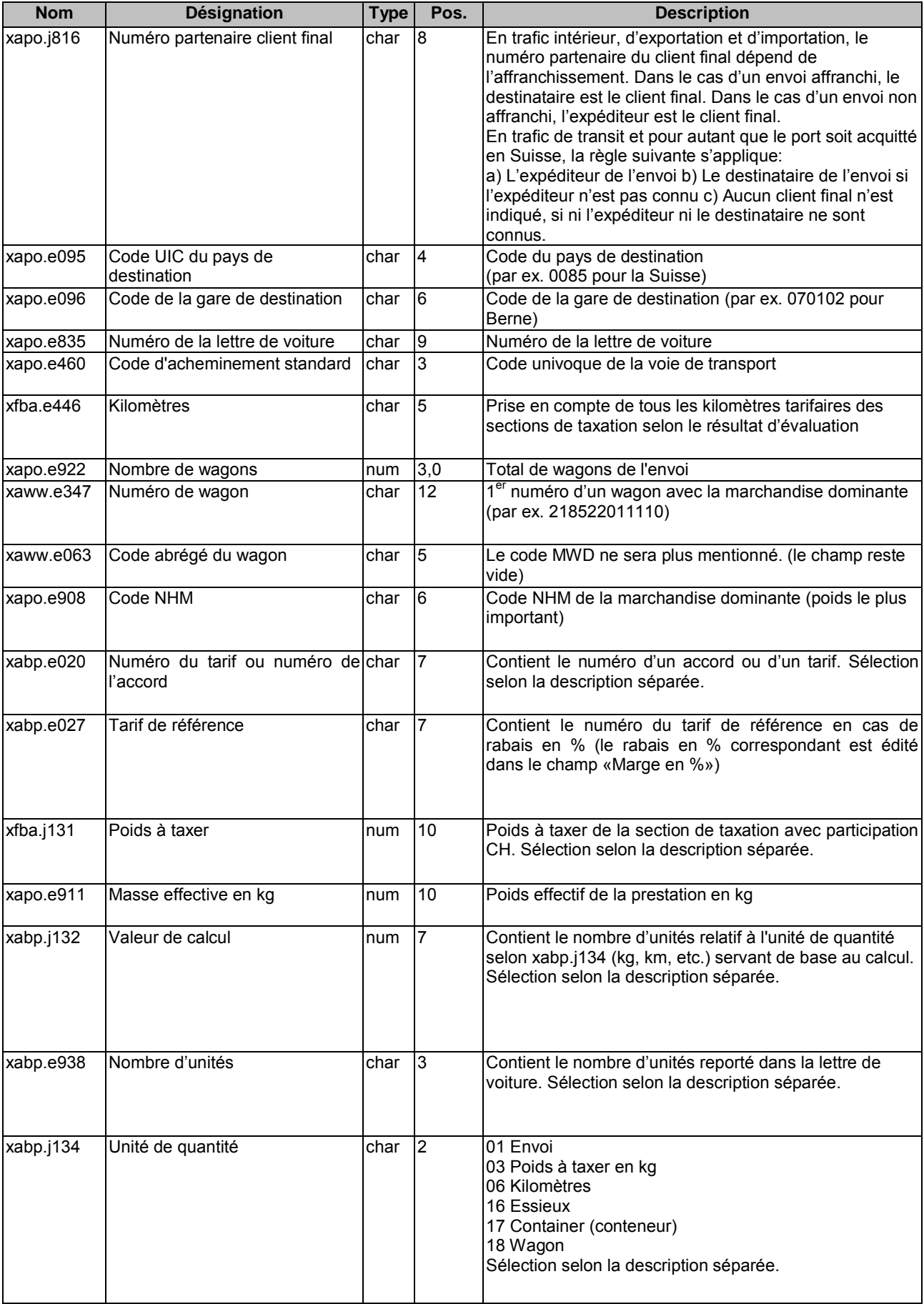

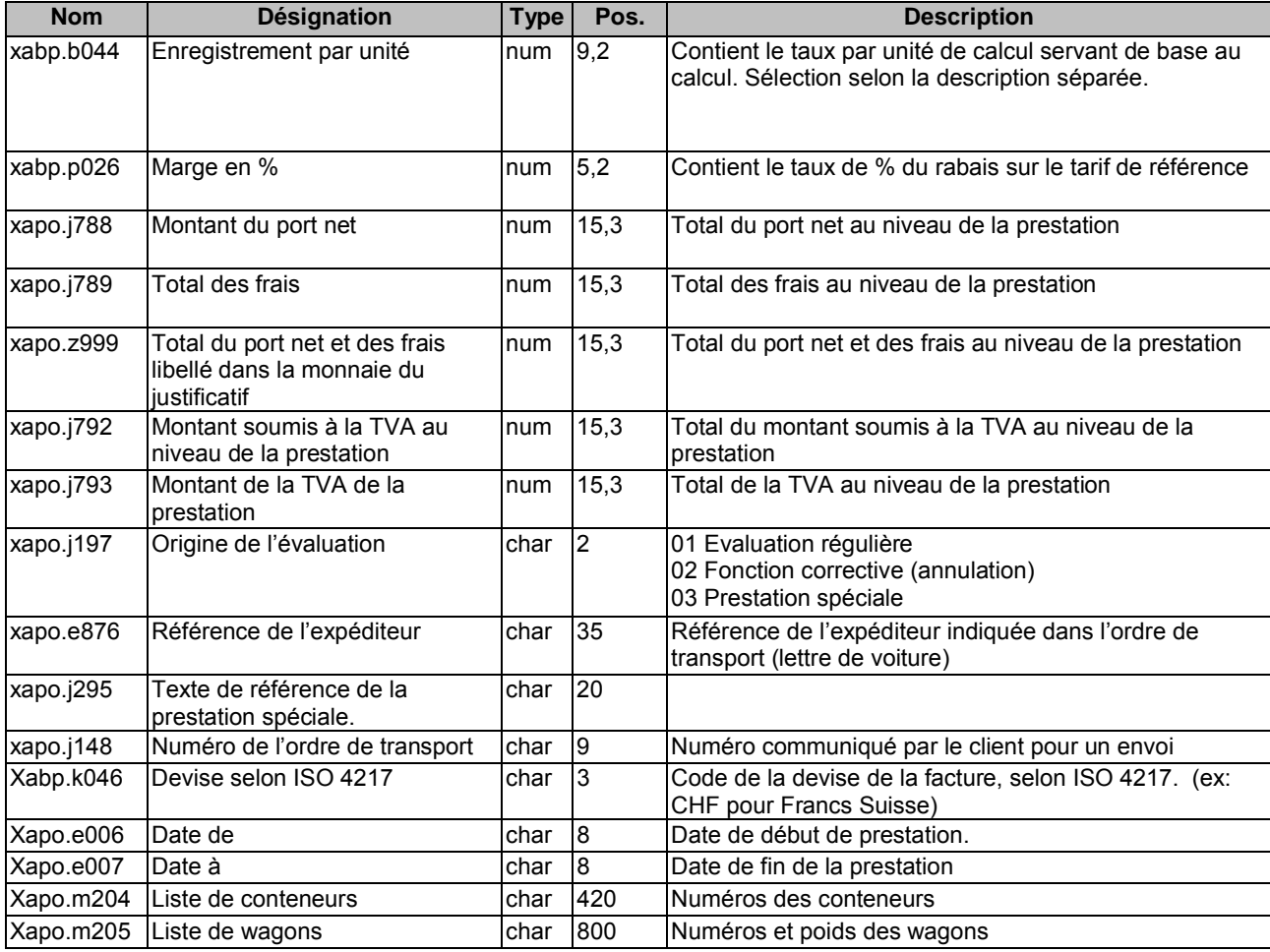

# <span id="page-11-0"></span>*3.7. Exemple de la variante minimale sans frais*

#### *a) Sans séparateur*

CFF Cargo SA Téléphone Suisse 0800 707 100 eBusiness Téléphone Europe 00800 7227 2224 Bahnhofstrasse 12 **E-Mail:** [ebusiness@sbbcargo.com](mailto:ebusiness@sbbcargo.com)<br>4600 Olten. Suisse **E-Mail:** ebusiness@sbbcargo.com 4600 Olten, Suisse Seite **12** von **35** [www.sbbcargo.com](http://www.sbbcargo.com/) XAKO000012345609876543211234569920100115 20100115201001+00000011890900+00000000000000+00000000000000+000000110510000760+00000000839880+0000 0000000000112345699 XAPO000012345600998877661200604270085090019 0085032847101202303999000940013385932101840000012523299876.119876.11000005110000000511000000000000 1800000000000000+00000000580000+00000000000000+00000000580000+00000000580000+00000000044080 01 005612346CHF2010120720101208EEEEEEEEE EEEEEEEEEEEEEEEEEEEEEEEEEEEEEEEEEEEEEEEEEEEEEEEEEEEEEEEEEEEEEEEEEEEEEEEEEEEEEEEEEEEEEEEEEEEEEEEEEE EEEEEEEEEEEEEEEEEEEEEEEEEEEEEEEEEEEEEEEEEEEEEEEEEEEEEEEEEEEEEEEEEEEEEEEEEEEEEEEEEEEEEEEEEEEEEEEEEE EEEEEEEEEEEEEEEEEEEEEEEEEEEEEEEEEEEEEEEEEEEEEEEEEEEEEEEEEEEEEEEEEEEEEEEEEEEEEEEEEEEEEEEEEEEEEEEEEE EEEEEEEEEEEEEEEEEEEEEEEEEEEEEEEEEEEEEEEEEEEEEEEEEEEEEEEEEEEEEEEEEEEEEEEEEEEEEEEEEEEEEEEEEEEEEEEEEE EEEEEEEEEEEEEEEEEEEEFFFFFFFFFFFFFFFFFFFFFFFFFFFFFFFFFFFFFFFFFFFFFFFFFFFFFFFFFFFFFFFFFFFFFFFFFFFFFF FFFFFFFFFFFFFFFFFFFFFFFFFFFFFFFFFFFFFFFFFFFFFFFFFFFFFFFFFFFFFFFFFFFFFFFFFFFFFFFFFFFFFFFFFFFFFFFFFF FFFFFFFFFFFFFFFFFFFFFFFFFFFFFFFFFFFFFFFFFFFFFFFFFFFFFFFFFFFFFFFFFFFFFFFFFFFFFFFFFFFFFFFFFFFFFFFFFF FFFFFFFFFFFFFFFFFFFFFFFFFFFFFFFFFFFFFFFFFFFFFFFFFFFFFFFFFFFFFFFFFFFFFFFFFFFFFFFFFFFFFFFFFFFFFFFFFF FFFFFFFFFFFFFFFFFFFFFFFFFFFFFFFFFFFFFFFFFFFFFFFFFFFFFFFFFFFFFFFFFFFFFFFFFFFFFFFFFFFFFFFFFFFFFFFFFF FFFFFFFFFFFFFFFFFFFFFFFFFFFFFFFFFFFFFFFFFFFFFFFFFFFFFFFFFFFFFFFFFFFFFFFFFFFFFFFFFFFFFFFFFFFFFFFFFF FFFFFFFFFFFFFFFFFFFFFFFFFFFFFFFFFFFFFFFFFFFFFFFFFFFFFFFFFFFFFFFFFFFFFFFFFFFFFFFFFFFFFFFFFFFFFFFFFF FFFFFFFFFFFFFFFFFFFFFFFFFFFFFFFFFFFFFFFFFFFFFFFFFFFFFFFFFFFFFFFFFFFFFFFFFFFFFFFFFFFFFFFFFFFFFFFFFF FFFFFFFFFFFFFFFFFFFFFFFFFFFFFFFFFFF XAPO000012345600887766551200604270085090019 008505218310220330499900293001338027828858000002523299876.119876.110000060000000006000000000000001 800000000000000+00000000857000+00000000000000+00000000857000+00000000857000+00000000065130 01 005612346CHF2010120720101208EEEEEEEEE EEEEEEEEEEEEEEEEEEEEEEEEEEEEEEEEEEEEEEEEEEEEEEEEEEEEEEEEEEEEEEEEEEEEEEEEEEEEEEEEEEEEEEEEEEEEEEEEEE EEEEEEEEEEEEEEEEEEEEEEEEEEEEEEEEEEEEEEEEEEEEEEEEEEEEEEEEEEEEEEEEEEEEEEEEEEEEEEEEEEEEEEEEEEEEEEEEEE EEEEEEEEEEEEEEEEEEEEEEEEEEEEEEEEEEEEEEEEEEEEEEEEEEEEEEEEEEEEEEEEEEEEEEEEEEEEEEEEEEEEEEEEEEEEEEEEEE EEEEEEEEEEEEEEEEEEEEEEEEEEEEEEEEEEEEEEEEEEEEEEEEEEEEEEEEEEEEEEEEEEEEEEEEEEEEEEEEEEEEEEEEEEEEEEEEEE EEEEEEEEEEEEEEEEEEEEFFFFFFFFFFFFFFFFFFFFFFFFFFFFFFFFFFFFFFFFFFFFFFFFFFFFFFFFFFFFFFFFFFFFFFFFFFFFFF

FFFFFFFFFFFFFFFFFFFFFFFFFFFFFFFFFFFFFFFFFFFFFFFFFFFFFFFFFFFFFFFFFFFFFFFFFFFFFFFFFFFFFFFFFFFFFFFFFF FFFFFFFFFFFFFFFFFFFFFFFFFFFFFFFFFFFFFFFFFFFFFFFFFFFFFFFFFFFFFFFFFFFFFFFFFFFFFFFFFFFFFFFFFFFFFFFFFF FFFFFFFFFFFFFFFFFFFFFFFFFFFFFFFFFFFFFFFFFFFFFFFFFFFFFFFFFFFFFFFFFFFFFFFFFFFFFFFFFFFFFFFFFFFFFFFFFF FFFFFFFFFFFFFFFFFFFFFFFFFFFFFFFFFFFFFFFFFFFFFFFFFFFFFFFFFFFFFFFFFFFFFFFFFFFFFFFFFFFFFFFFFFFFFFFFFF FFFFFFFFFFFFFFFFFFFFFFFFFFFFFFFFFFFFFFFFFFFFFFFFFFFFFFFFFFFFFFFFFFFFFFFFFFFFFFFFFFFFFFFFFFFFFFFFFF FFFFFFFFFFFFFFFFFFFFFFFFFFFFFFFFFFFFFFFFFFFFFFFFFFFFFFFFFFFFFFFFFFFFFFFFFFFFFFFFFFFFFFFFFFFFFFFFFF FFFFFFFFFFFFFFFFFFFFFFFFFFFFFFFFFFFFFFFFFFFFFFFFFFFFFFFFFFFFFFFFFFFFFFFFFFFFFFFFFFFFFFFFFFFFFFFFFF FFFFFFFFFFFFFFFFFFFFFFFFFFFFFFFFFFF Etc.

#### *b) Avec séparateur (|)*

XAKO|0000123456|0987654321|12345699|20100115| |20100115|201001|+00000011890900|+00000000000000|+00000000000000|+00000011051000|0760|+00000000839 880|+00000000000000|1|12345699| XAPO|0000123456|0099887766|1|20060427|0085|090019| |0085|032847|101202303|999|00094|001|338593210184|00000|252329|9876.11|9876.11|0000051100|00000511 00|0000000|000|18|000000000|00000|+00000000580000|+00000000000000|+00000000580000|+00000000580000| +00000000044080|01| | |005612345| CHF|20101207|20101208|EEEEEEEEEEEEEEEEEEEEEEEEEEEEEEEEEEEEEEEEEEEEEEEEEEEEEEEEEEEEEEEEEEEEEEEEEEEE EEEEEEEEEEEEEEEEEEEEEEEEEEEEEEEEEEEEEEEEEEEEEEEEEEEEEEEEEEEEEEEEEEEEEEEEEEEEEEEEEEEEEEEEEEEEEEEEEE EEEEEEEEEEEEEEEEEEEEEEEEEEEEEEEEEEEEEEEEEEEEEEEEEEEEEEEEEEEEEEEEEEEEEEEEEEEEEEEEEEEEEEEEEEEEEEEEEE EEEEEEEEEEEEEEEEEEEEEEEEEEEEEEEEEEEEEEEEEEEEEEEEEEEEEEEEEEEEEEEEEEEEEEEEEEEEEEEEEEEEEEEEEEEEEEEEEE EEEEEEEEEEEEEEEEEEEEEEEEEEEEEEEEEEEEEEEEEEEEEEEEEEE|FFFFFFFFFFFFFFFFFFFFFFFFFFFFFFFFFFFFFFFFFFFFFF FFFFFFFFFFFFFFFFFFFFFFFFFFFFFFFFFFFFFFFFFFFFFFFFFFFFFFFFFFFFFFFFFFFFFFFFFFFFFFFFFFFFFFFFFFFFFFFFFF FFFFFFFFFFFFFFFFFFFFFFFFFFFFFFFFFFFFFFFFFFFFFFFFFFFFFFFFFFFFFFFFFFFFFFFFFFFFFFFFFFFFFFFFFFFFFFFFFF FFFFFFFFFFFFFFFFFFFFFFFFFFFFFFFFFFFFFFFFFFFFFFFFFFFFFFFFFFFFFFFFFFFFFFFFFFFFFFFFFFFFFFFFFFFFFFFFFF FFFFFFFFFFFFFFFFFFFFFFFFFFFFFFFFFFFFFFFFFFFFFFFFFFFFFFFFFFFFFFFFFFFFFFFFFFFFFFFFFFFFFFFFFFFFFFFFFF FFFFFFFFFFFFFFFFFFFFFFFFFFFFFFFFFFFFFFFFFFFFFFFFFFFFFFFFFFFFFFFFFFFFFFFFFFFFFFFFFFFFFFFFFFFFFFFFFF FFFFFFFFFFFFFFFFFFFFFFFFFFFFFFFFFFFFFFFFFFFFFFFFFFFFFFFFFFFFFFFFFFFFFFFFFFFFFFFFFFFFFFFFFFFFFFFFFF FFFFFFFFFFFFFFFFFFFFFFFFFFFFFFFFFFFFFFFFFFFFFFFFFFFFFFFFFFFFFFFFFFFFFFFFFFFFFFFFFFFFFFFFFFFFFFFFFF FFFFFFFFFFFFFFFFFFFFFFFFFFFFFFFFFFFFFFFFFFFFFFFFFFFFFFFFFFFFFFFFFFF| XAPO|0000123456|0088776655|1|20060427|0085|090019| |0085|052183|102203304|999|00293|001|338027828858|00000|252329|9876.11|9876.11|0000060000|00000600 00|0000000|000|18|000000000|00000|+00000000857000|+00000000000000|+00000000857000|+00000000857000| +00000000065130|01| | |005612346| CHF|20101207|20101208|EEEEEEEEEEEEEEEEEEEEEEEEEEEEEEEEEEEEEEEEEEEEEEEEEEEEEEEEEEEEEEEEEEEEEEEEEEEE EEEEEEEEEEEEEEEEEEEEEEEEEEEEEEEEEEEEEEEEEEEEEEEEEEEEEEEEEEEEEEEEEEEEEEEEEEEEEEEEEEEEEEEEEEEEEEEEEE EEEEEEEEEEEEEEEEEEEEEEEEEEEEEEEEEEEEEEEEEEEEEEEEEEEEEEEEEEEEEEEEEEEEEEEEEEEEEEEEEEEEEEEEEEEEEEEEEE EEEEEEEEEEEEEEEEEEEEEEEEEEEEEEEEEEEEEEEEEEEEEEEEEEEEEEEEEEEEEEEEEEEEEEEEEEEEEEEEEEEEEEEEEEEEEEEEEE EEEEEEEEEEEEEEEEEEEEEEEEEEEEEEEEEEEEEEEEEEEEEEEEEEE|FFFFFFFFFFFFFFFFFFFFFFFFFFFFFFFFFFFFFFFFFFFFFF FFFFFFFFFFFFFFFFFFFFFFFFFFFFFFFFFFFFFFFFFFFFFFFFFFFFFFFFFFFFFFFFFFFFFFFFFFFFFFFFFFFFFFFFFFFFFFFFFF FFFFFFFFFFFFFFFFFFFFFFFFFFFFFFFFFFFFFFFFFFFFFFFFFFFFFFFFFFFFFFFFFFFFFFFFFFFFFFFFFFFFFFFFFFFFFFFFFF FFFFFFFFFFFFFFFFFFFFFFFFFFFFFFFFFFFFFFFFFFFFFFFFFFFFFFFFFFFFFFFFFFFFFFFFFFFFFFFFFFFFFFFFFFFFFFFFFF FFFFFFFFFFFFFFFFFFFFFFFFFFFFFFFFFFFFFFFFFFFFFFFFFFFFFFFFFFFFFFFFFFFFFFFFFFFFFFFFFFFFFFFFFFFFFFFFFF FFFFFFFFFFFFFFFFFFFFFFFFFFFFFFFFFFFFFFFFFFFFFFFFFFFFFFFFFFFFFFFFFFFFFFFFFFFFFFFFFFFFFFFFFFFFFFFFFF FFFFFFFFFFFFFFFFFFFFFFFFFFFFFFFFFFFFFFFFFFFFFFFFFFFFFFFFFFFFFFFFFFFFFFFFFFFFFFFFFFFFFFFFFFFFFFFFFF FFFFFFFFFFFFFFFFFFFFFFFFFFFFFFFFFFFFFFFFFFFFFFFFFFFFFFFFFFFFFFFFFFFFFFFFFFFFFFFFFFFFFFFFFFFFFFFFFF FFFFFFFFFFFFFFFFFFFFFFFFFFFFFFFFFFFFFFFFFFFFFFFFFFFFFFFFFFFFFFFFFFF

Etc.

# <span id="page-13-0"></span>*3.8. Fiche signalétique «variante minimale avec frais»*

(Sous réserve de modifications)

Enregistrement XAKO (données d'en-tête)

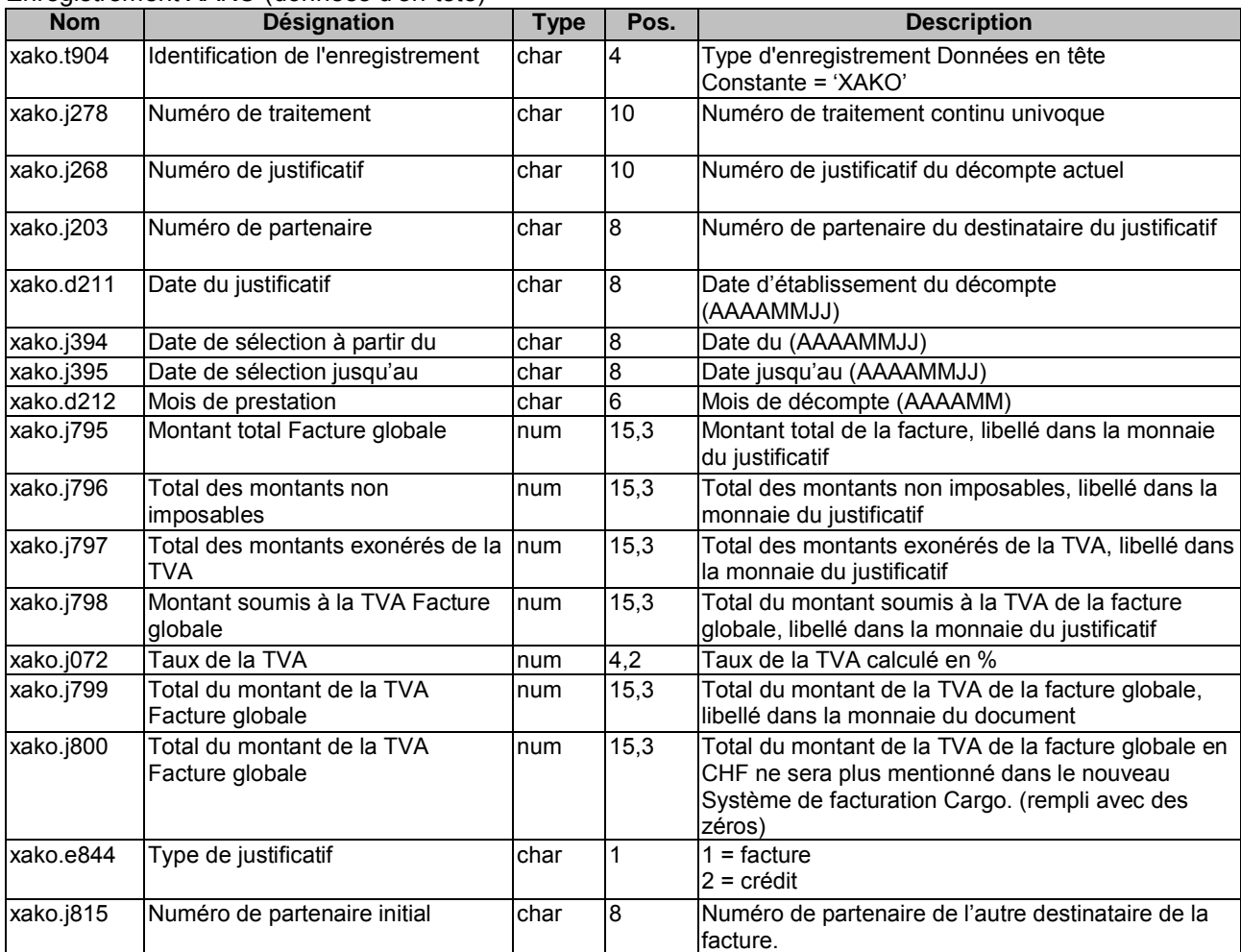

#### Enregistrement de données XAPO (données de position)

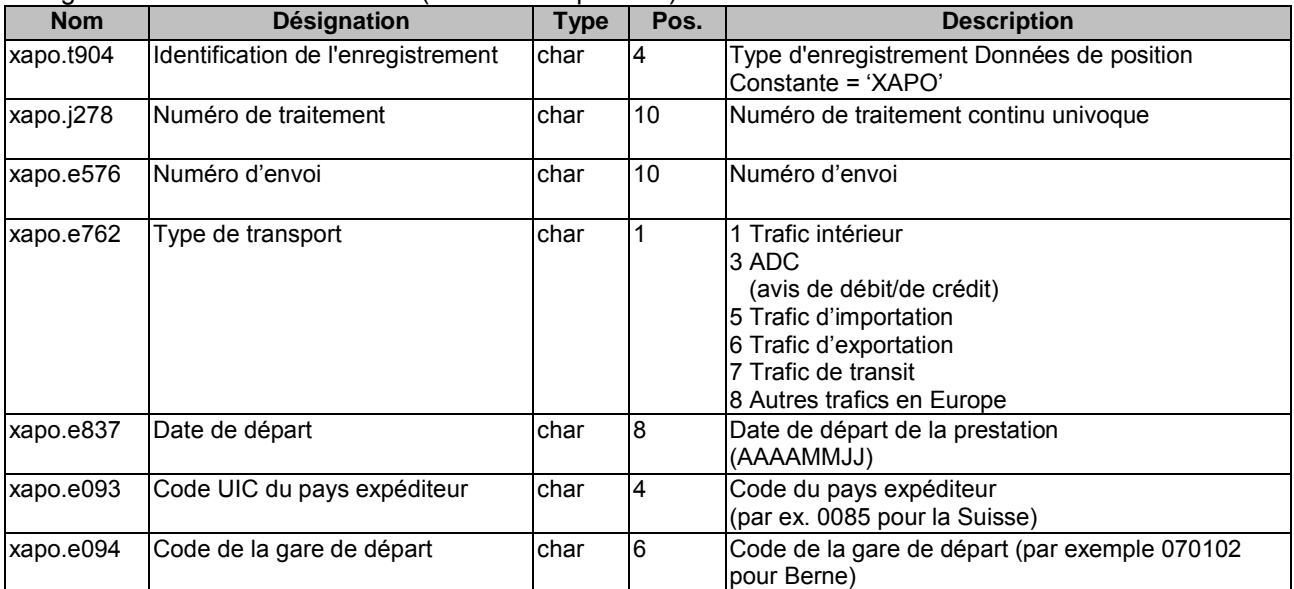

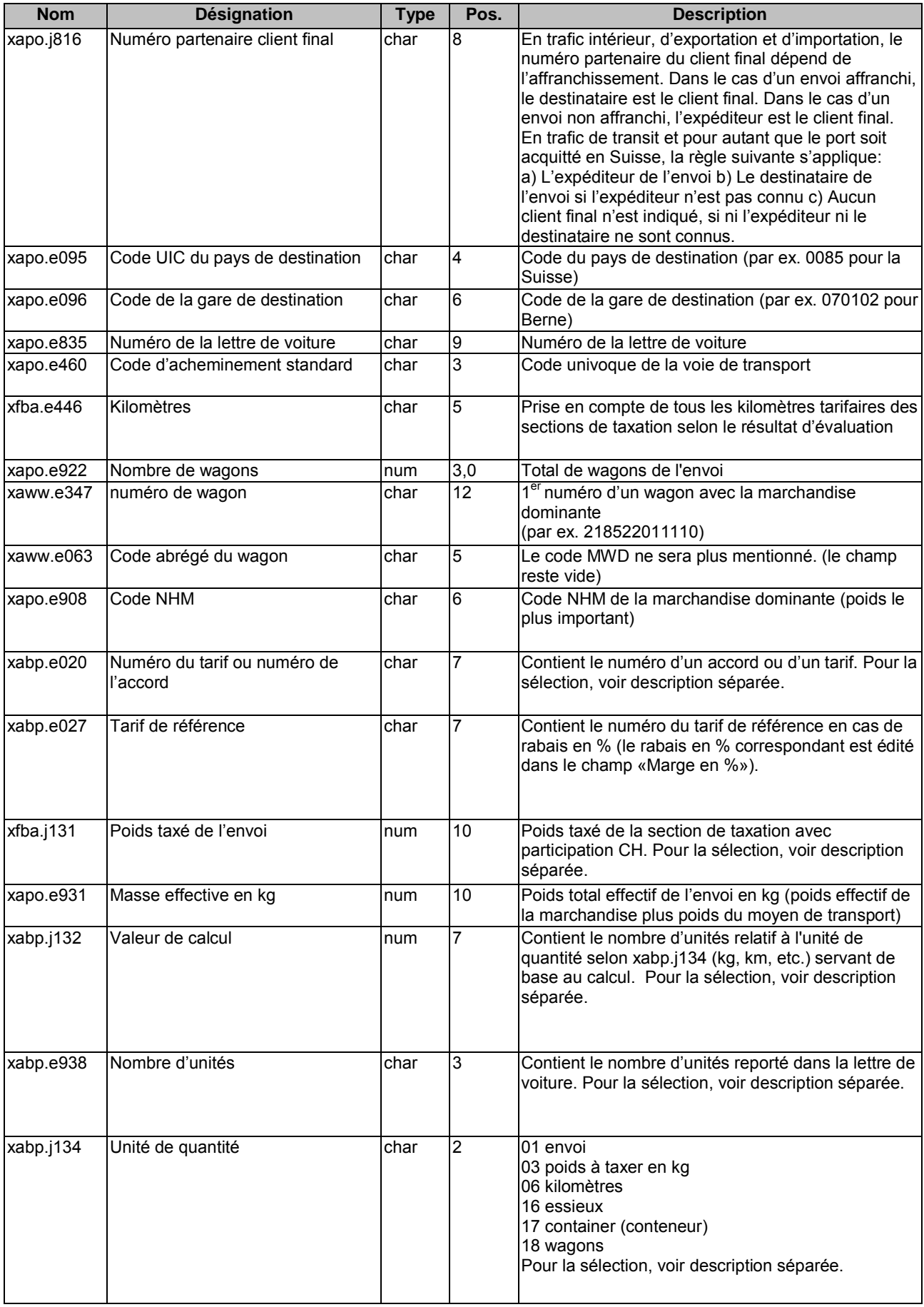

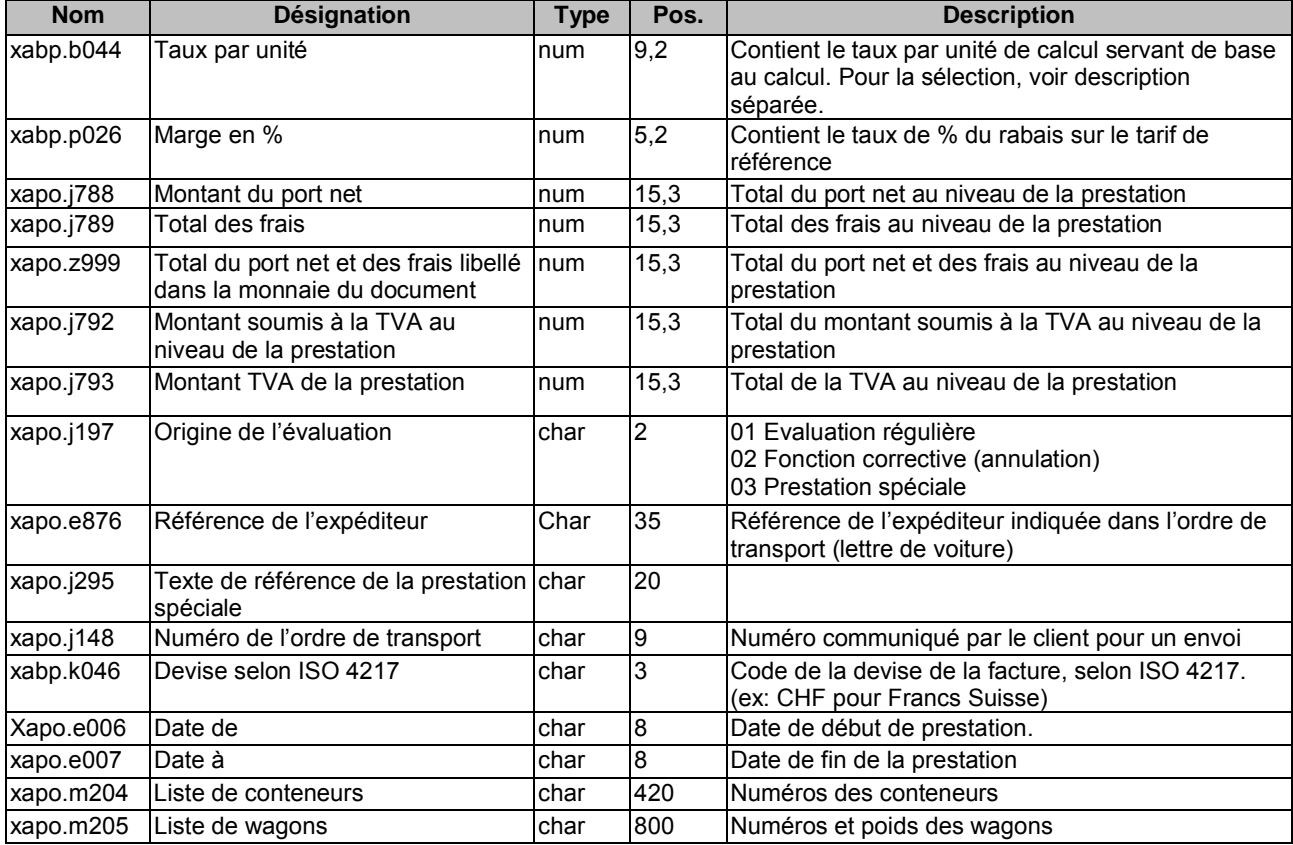

Enregistrement XGEB (données de frais )

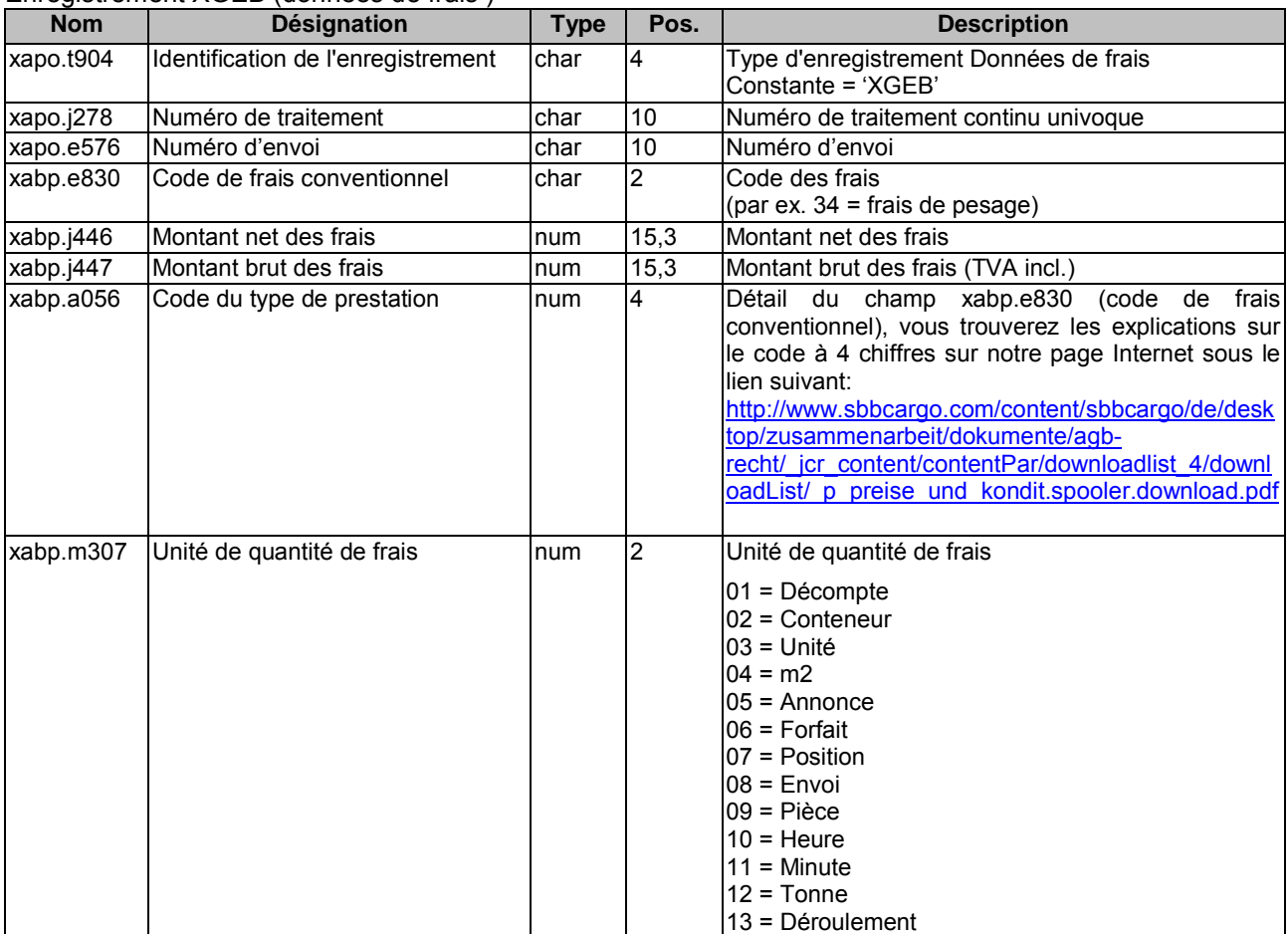

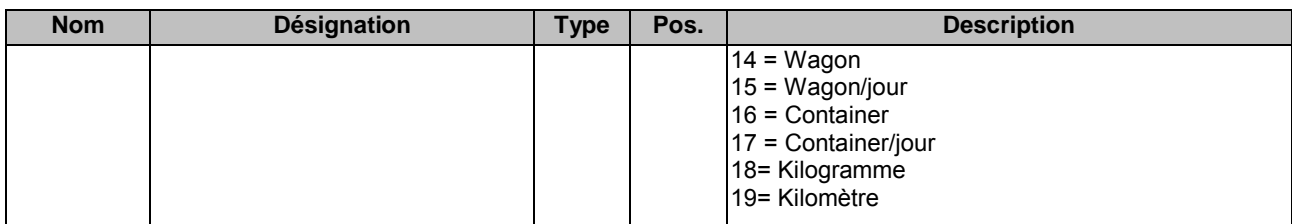

# <span id="page-16-0"></span>*3.9. Exemple de la variante minimale avec frais*

#### *a) Sans séparateur*

XAKO000012345609876543215544332520100115

20100115201001+00000003738050+00000000000000+00000000000000+000000034740000760+00000000264020+0000 0000000000112345699

XAPO0000123456006655443312006042400850431742233445500850808799988776659990009100421855195515400000 4707909988.289988.280000021200000007667000000000000300000000000000+00000002092000+00000000160000+0 0000002252000+00000002252000+0000000017115001

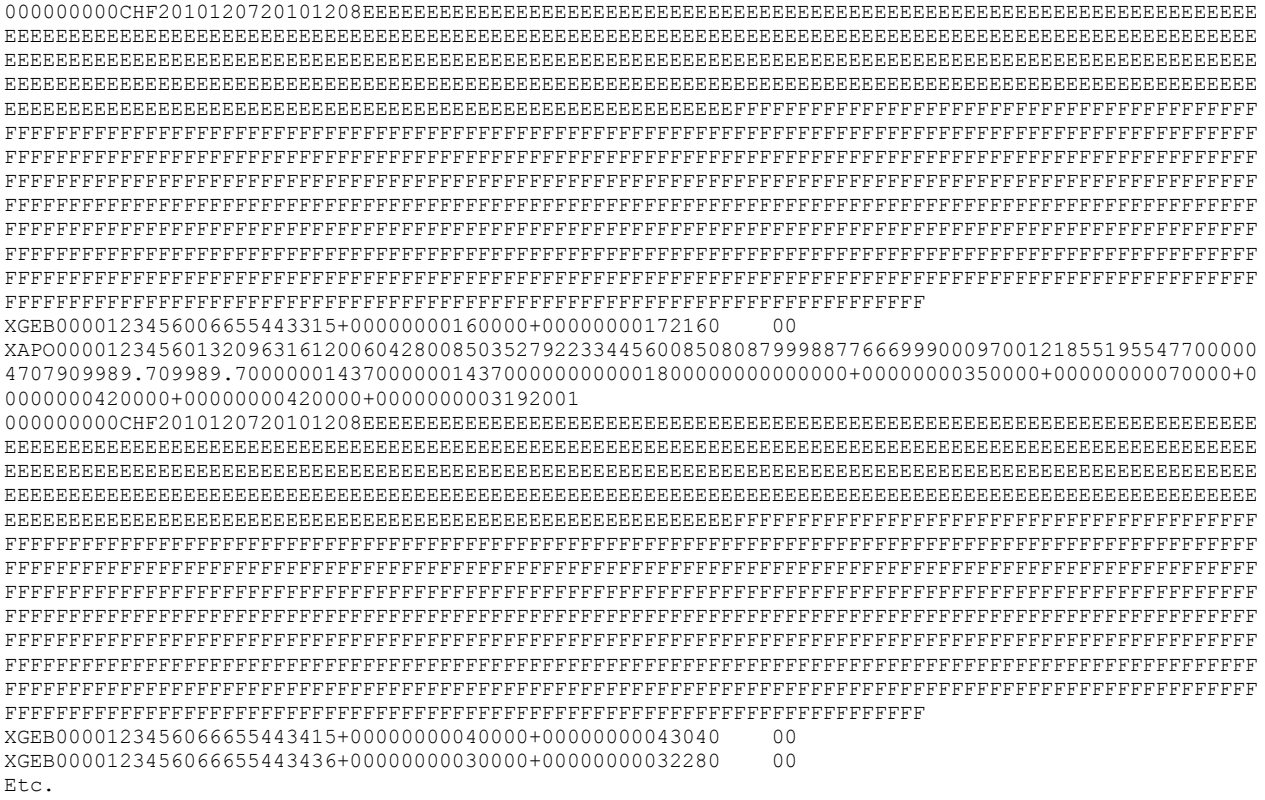

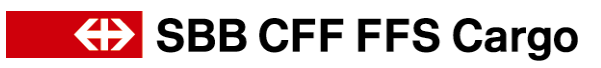

#### *b) Avec séparateur (|)*

XAKO|0000123456|0987654321|55443325|20100115| |20100115|201001|+00000003738050|+00000000000000|+00000000000000|+00000003474000|0760|+00000000264 020|+00000000000000|1|12345699| XAPO|0000123456|0066554433|1|20060424|0085|043174|22334455|0085|080879|998877665|999|00091|004|218 551955154|00000|470790|9988.28|9988.28|0000021200|0000076670|0000000|000|03|000000000|00000|+00000 002092000|+00000000160000|+00000002252000|+00000002252000|+00000000171150|01| | |000000000|CHF|20101207|20101208|EEEEEEEEEEEEEEEEEEEEEEEEEEEEEEEEEEEEEEE EEEEEEEEEEEEEEEEEEEEEEEEEEEEEEEEEEEEEEEEEEEEEEEEEEEEEEEEEEEEEEEEEEEEEEEEEEEEEEEEEEEEEEEEEEEEEEEEEE EEEEEEEEEEEEEEEEEEEEEEEEEEEEEEEEEEEEEEEEEEEEEEEEEEEEEEEEEEEEEEEEEEEEEEEEEEEEEEEEEEEEEEEEEEEEEEEEEE EEEEEEEEEEEEEEEEEEEEEEEEEEEEEEEEEEEEEEEEEEEEEEEEEEEEEEEEEEEEEEEEEEEEEEEEEEEEEEEEEEEEEEEEEEEEEEEEEE EEEEEEEEEEEEEEEEEEEEEEEEEEEEEEEEEEEEEEEEEEEEEEEEEEEEEEEEEEEEEEEEEEEEEEEEEEEEEEEEEEEEEEE|FFFFFFFFFF FFFFFFFFFFFFFFFFFFFFFFFFFFFFFFFFFFFFFFFFFFFFFFFFFFFFFFFFFFFFFFFFFFFFFFFFFFFFFFFFFFFFFFFFFFFFFFFFFF FFFFFFFFFFFFFFFFFFFFFFFFFFFFFFFFFFFFFFFFFFFFFFFFFFFFFFFFFFFFFFFFFFFFFFFFFFFFFFFFFFFFFFFFFFFFFFFFFF FFFFFFFFFFFFFFFFFFFFFFFFFFFFFFFFFFFFFFFFFFFFFFFFFFFFFFFFFFFFFFFFFFFFFFFFFFFFFFFFFFFFFFFFFFFFFFFFFF FFFFFFFFFFFFFFFFFFFFFFFFFFFFFFFFFFFFFFFFFFFFFFFFFFFFFFFFFFFFFFFFFFFFFFFFFFFFFFFFFFFFFFFFFFFFFFFFFF FFFFFFFFFFFFFFFFFFFFFFFFFFFFFFFFFFFFFFFFFFFFFFFFFFFFFFFFFFFFFFFFFFFFFFFFFFFFFFFFFFFFFFFFFFFFFFFFFF FFFFFFFFFFFFFFFFFFFFFFFFFFFFFFFFFFFFFFFFFFFFFFFFFFFFFFFFFFFFFFFFFFFFFFFFFFFFFFFFFFFFFFFFFFFFFFFFFF FFFFFFFFFFFFFFFFFFFFFFFFFFFFFFFFFFFFFFFFFFFFFFFFFFFFFFFFFFFFFFFFFFFFFFFFFFFFFFFFFFFFFFFFFFFFFFFFFF FFFFFFFFFFFFFFFFFFFFFFFFFFFFFFFFFFFFFFFFFFFFFFFFFFFFFFFFFFFFFFFFFFFFFFFFFFFFFFFFFFFFFFFFFFFFFFFFFF FFFFF| XGEB|0000123456|0066554433|15|+00000000160000|+00000000172160| |00 XAPO|0000123456|0132096316|1|20060428|0085|035279|22334456|0085|080879|998877666|999|00097|001|218 551955477|00000|470790|9989.70|9989.70|0000014370|0000014370|0000000|000|18|000000000|00000|+00000 000350000|+00000000070000|+00000000420000|+00000000420000|+00000000031920|01| | |000000000|CHF|20101207|20101208|EEEEEEEEEEEEEEEEEEEEEEEEEEEEEEEEEEEEEEE EEEEEEEEEEEEEEEEEEEEEEEEEEEEEEEEEEEEEEEEEEEEEEEEEEEEEEEEEEEEEEEEEEEEEEEEEEEEEEEEEEEEEEEEEEEEEEEEEE EEEEEEEEEEEEEEEEEEEEEEEEEEEEEEEEEEEEEEEEEEEEEEEEEEEEEEEEEEEEEEEEEEEEEEEEEEEEEEEEEEEEEEEEEEEEEEEEEE EEEEEEEEEEEEEEEEEEEEEEEEEEEEEEEEEEEEEEEEEEEEEEEEEEEEEEEEEEEEEEEEEEEEEEEEEEEEEEEEEEEEEEEEEEEEEEEEEE EEEEEEEEEEEEEEEEEEEEEEEEEEEEEEEEEEEEEEEEEEEEEEEEEEEEEEEEEEEEEEEEEEEEEEEEEEEEEEEEEEEEEEE|FFFFFFFFFF FFFFFFFFFFFFFFFFFFFFFFFFFFFFFFFFFFFFFFFFFFFFFFFFFFFFFFFFFFFFFFFFFFFFFFFFFFFFFFFFFFFFFFFFFFFFFFFFFF FFFFFFFFFFFFFFFFFFFFFFFFFFFFFFFFFFFFFFFFFFFFFFFFFFFFFFFFFFFFFFFFFFFFFFFFFFFFFFFFFFFFFFFFFFFFFFFFFF FFFFFFFFFFFFFFFFFFFFFFFFFFFFFFFFFFFFFFFFFFFFFFFFFFFFFFFFFFFFFFFFFFFFFFFFFFFFFFFFFFFFFFFFFFFFFFFFFF FFFFFFFFFFFFFFFFFFFFFFFFFFFFFFFFFFFFFFFFFFFFFFFFFFFFFFFFFFFFFFFFFFFFFFFFFFFFFFFFFFFFFFFFFFFFFFFFFF FFFFFFFFFFFFFFFFFFFFFFFFFFFFFFFFFFFFFFFFFFFFFFFFFFFFFFFFFFFFFFFFFFFFFFFFFFFFFFFFFFFFFFFFFFFFFFFFFF FFFFFFFFFFFFFFFFFFFFFFFFFFFFFFFFFFFFFFFFFFFFFFFFFFFFFFFFFFFFFFFFFFFFFFFFFFFFFFFFFFFFFFFFFFFFFFFFFF FFFFFFFFFFFFFFFFFFFFFFFFFFFFFFFFFFFFFFFFFFFFFFFFFFFFFFFFFFFFFFFFFFFFFFFFFFFFFFFFFFFFFFFFFFFFFFFFFF FFFFFFFFFFFFFFFFFFFFFFFFFFFFFFFFFFFFFFFFFFFFFFFFFFFFFFFFFFFFFFFFFFFFFFFFFFFFFFFFFFFFFFFFFFFFFFFFFF FFFFF| XGEB|0000123456|0666554434|15|+00000000040000|+00000000043040| |00 XGEB|0000123456|0666554434|36|+00000000030000|+00000000032280| |00

Etc.

# <span id="page-18-0"></span>**4. Variante maximale (ASCII)**

# <span id="page-18-1"></span>*4.1. Structure des données*

### <span id="page-18-2"></span>**Les informations suivantes sont disponibles par facture:**

#### **Données «en-tête» (issues de xako):**

Informations descriptives sur le contenu du justificatif, telles que le numéro et la date du justificatif, la période du décompte, la TVA, la date de valeur, les indications sur l'expéditeur et le destinataire du justificatif ainsi que les champs du total au niveau du justificatif global (trafic intérieur à l'arrivée/à l'expédition, importation, transit, exportation, ADC, facturation spéciale, débours, remboursements, montants soumis à la TVA, montant net, montant brut, TVA, etc.).

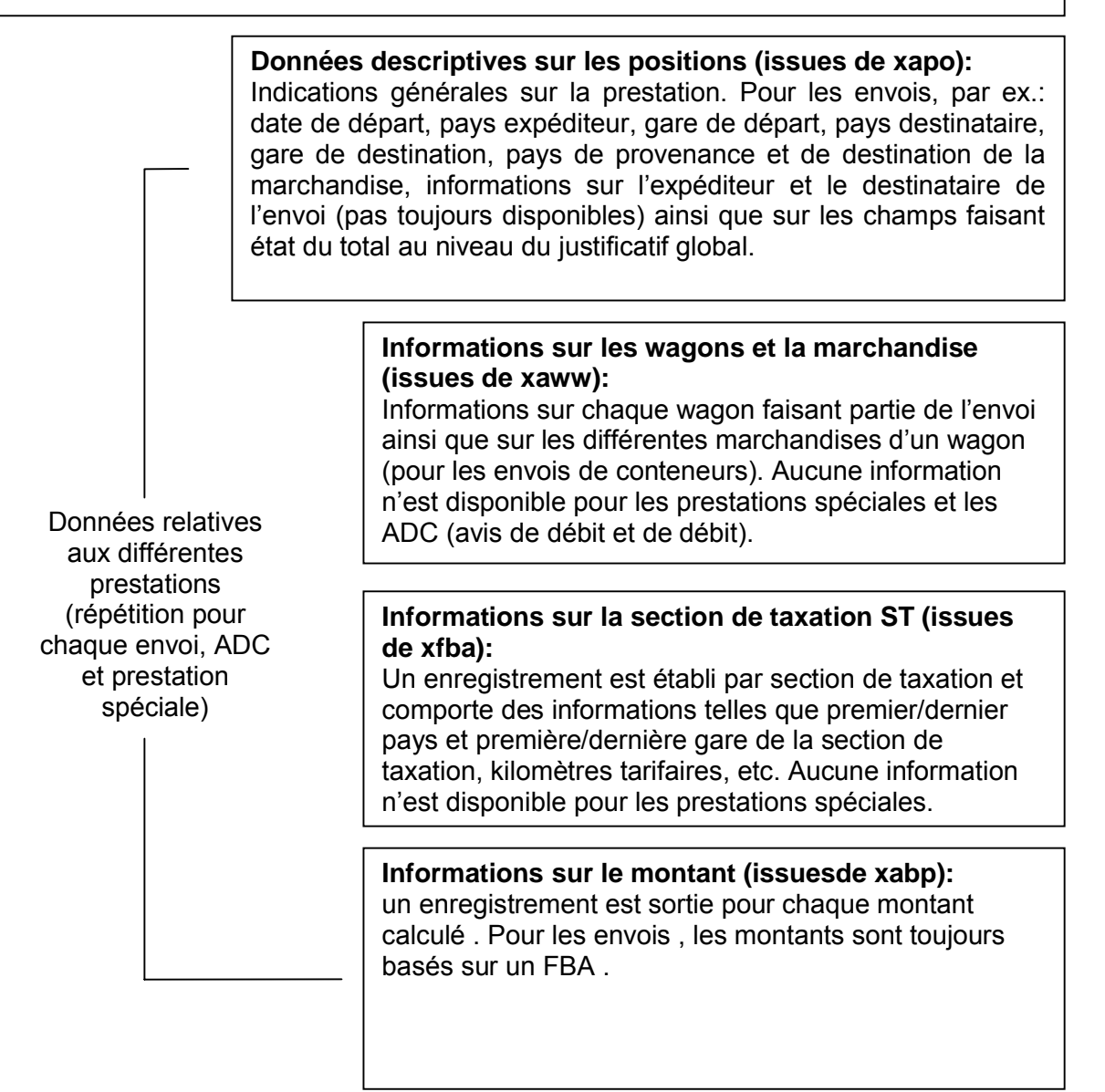

Les informations relatives à la facture et à la livraison/l'enlèvement des wagons se présentent comme suit :

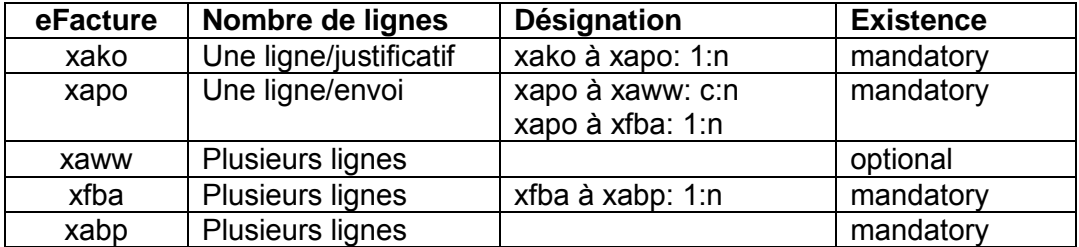

# <span id="page-19-0"></span>*4.2. xako – Données externes d'en-tête de facturation*

La structure des données xako renseigne sur les propriétés générales de la facture. Elle est exactement éditée une fois par facture et par client.

(Sous réserve de modifications)

Enregistrement XAKO (données d'en-tête)

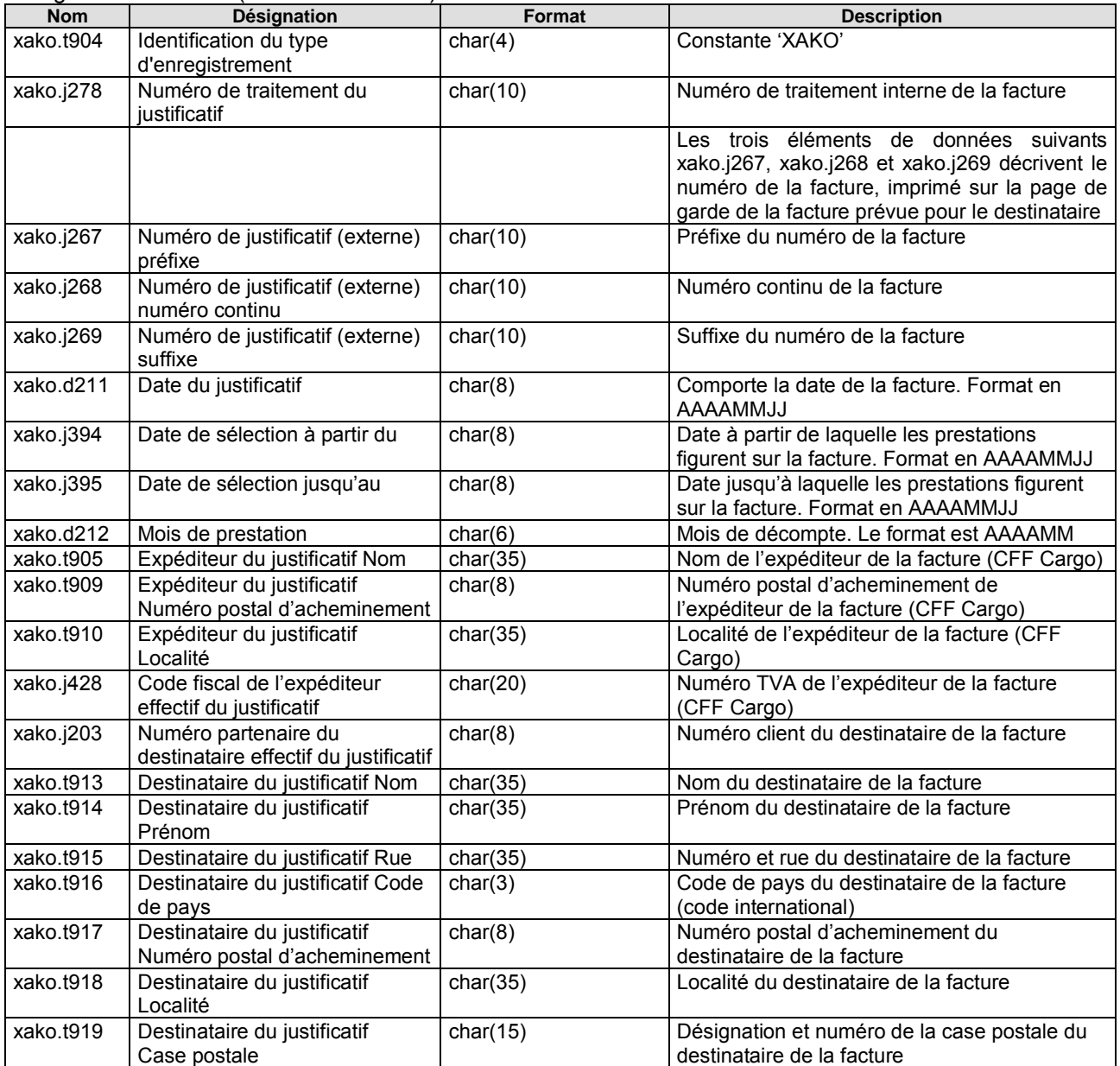

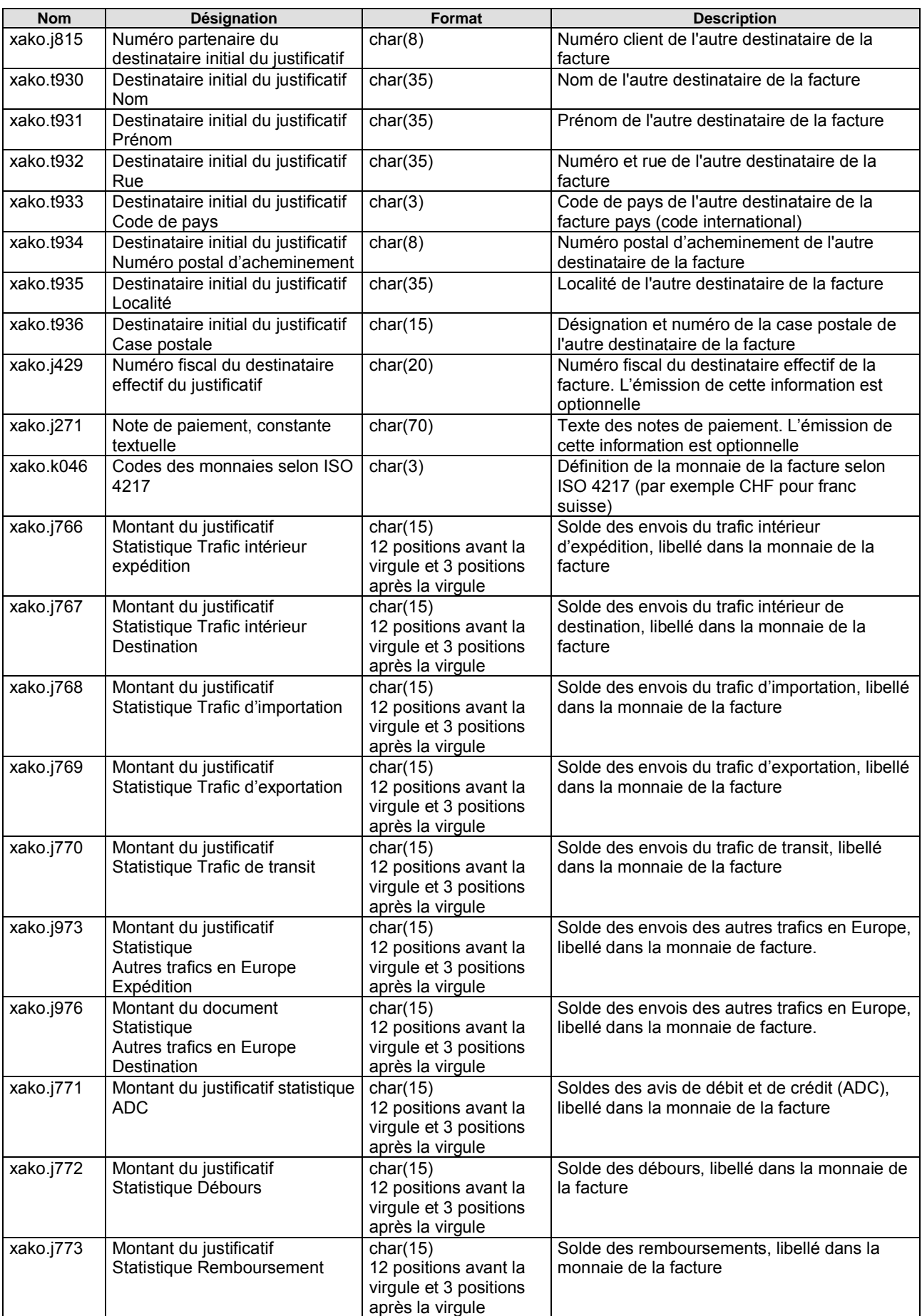

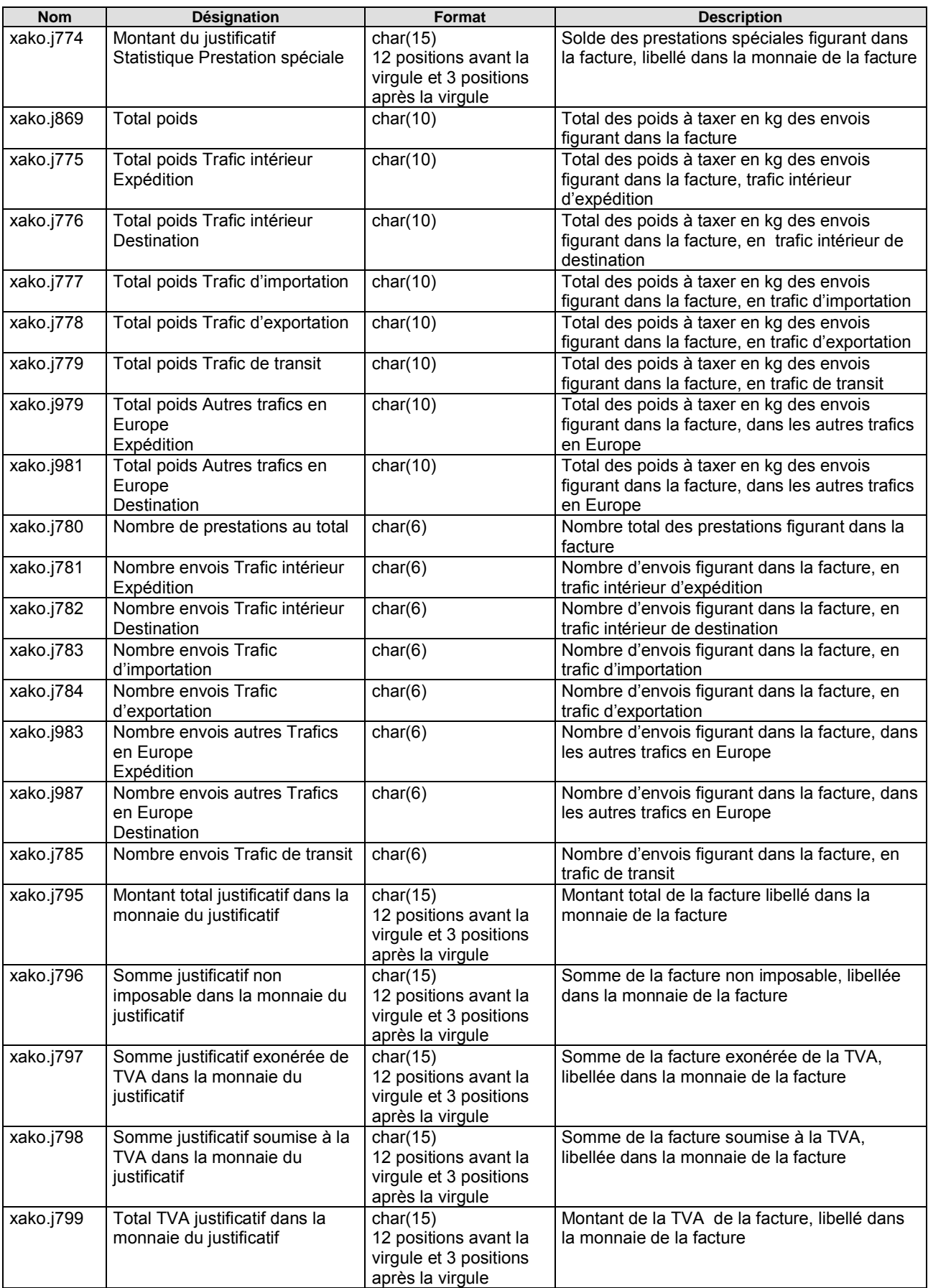

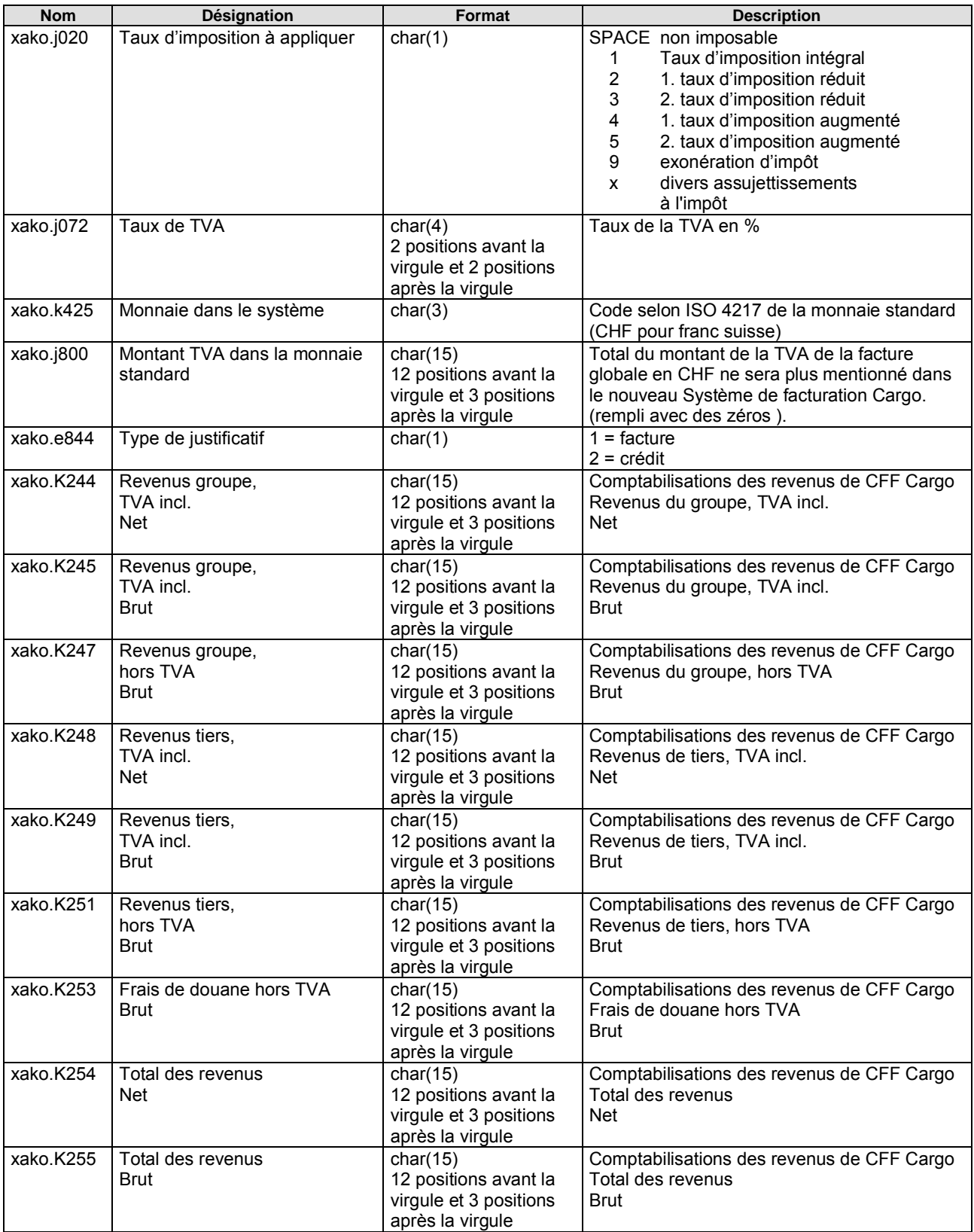

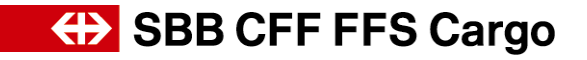

# <span id="page-23-0"></span>*4.3. xapo – Données externes de la facture relatives aux positions*

La structure des données xako renseigne sur les propriétés de l'envoi à décompter. Elle est exactement éditée une fois par envoi.

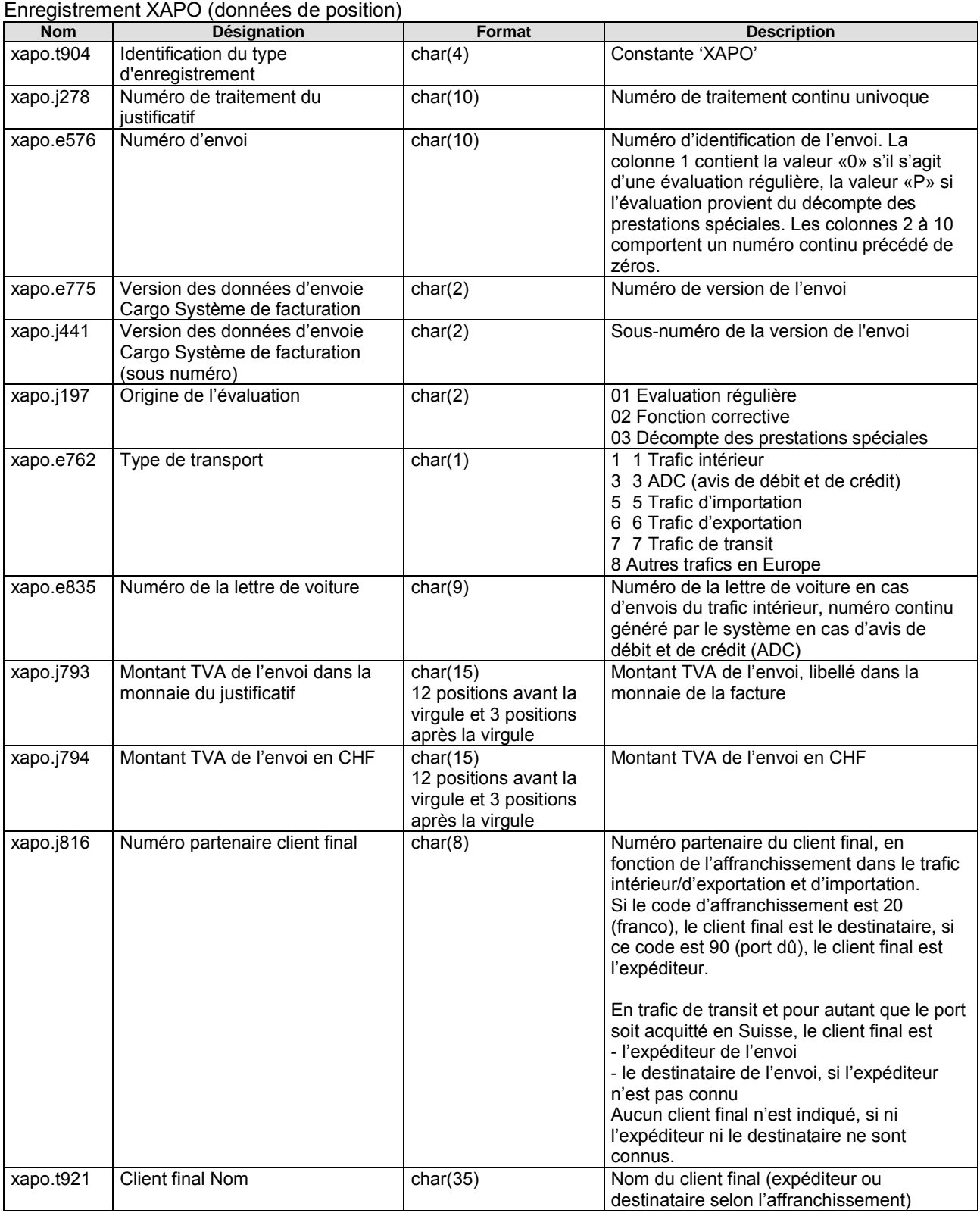

(Sous réserve de modifications)

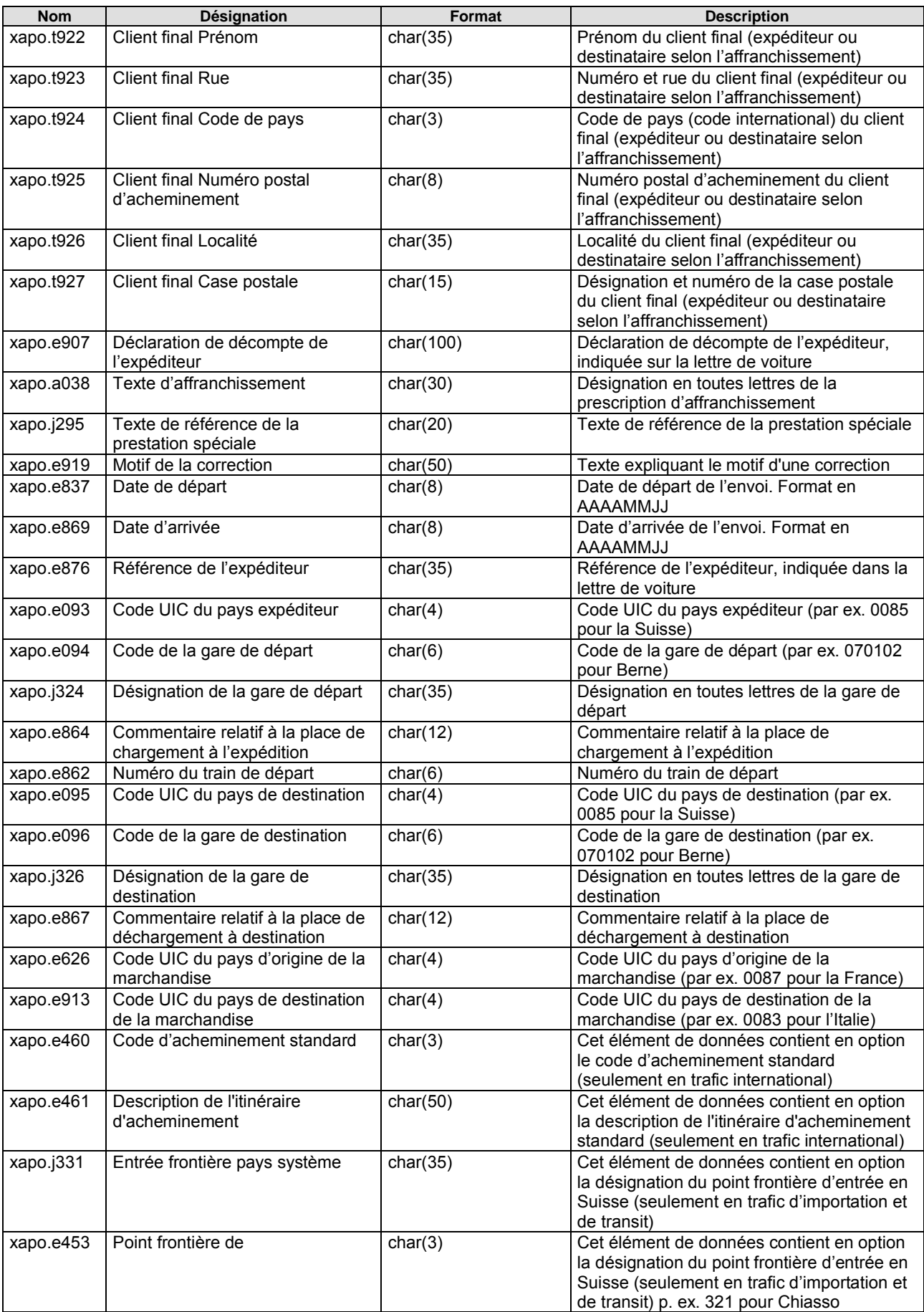

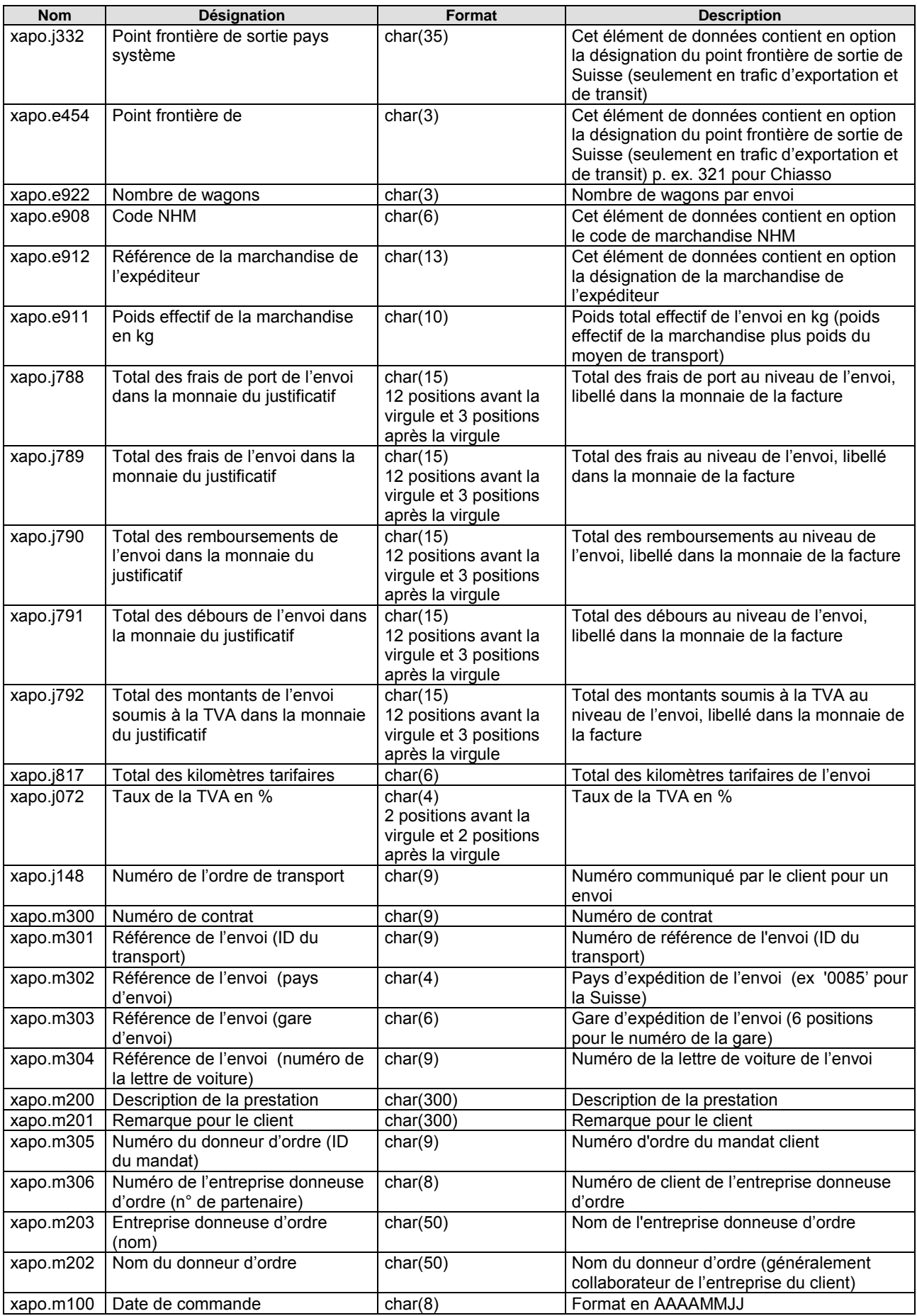

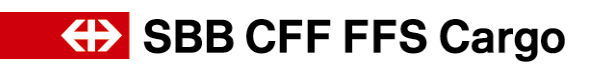

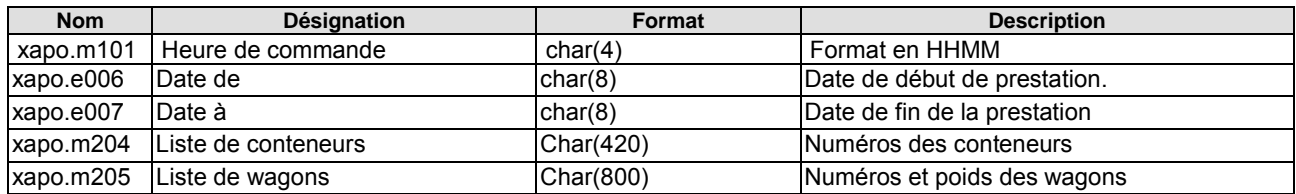

# <span id="page-26-0"></span>*4.4. xaww - Données externes de la facture relatives aux wagons et aux marchandises*

La structure des données xaww renseigne sur les données relatives aux wagons et aux marchandises de l'envoi à décompter. Elle est éditée 1 à n fois par envoi.

(Sous réserve de modifications)

Enregistrement XAWW (Informations sur les wagons/marchandises)

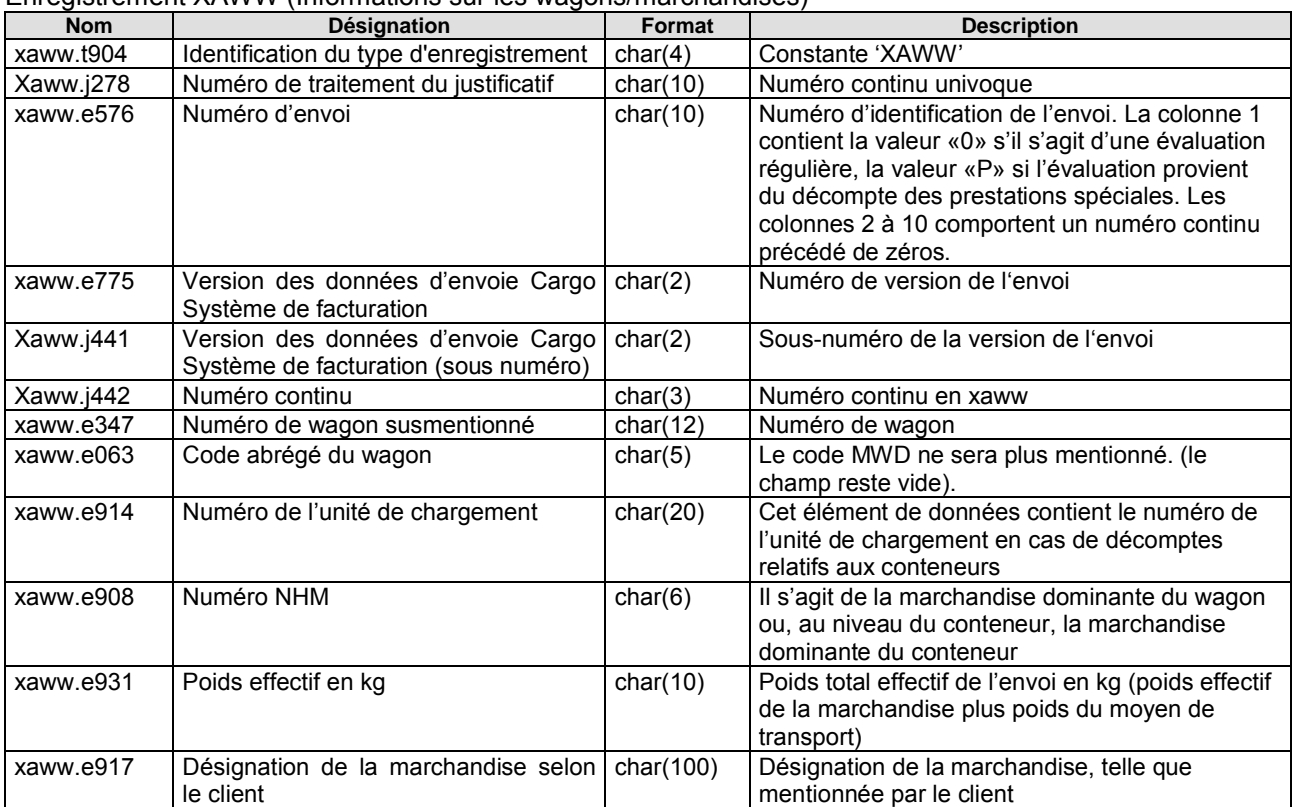

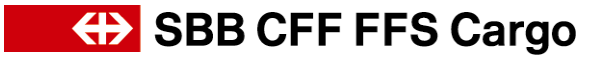

### <span id="page-27-0"></span>*4.5. xfba - Données externes de la facture pour ST (section de taxation)*

La structure des données xfba renseigne sur les données ST relatives aux ST de l'envoi à décompter. Elle est éditée 1 à 9 fois par envoi. La structure xfba n'est pas éditée pour le décompte des prestations spéciales.

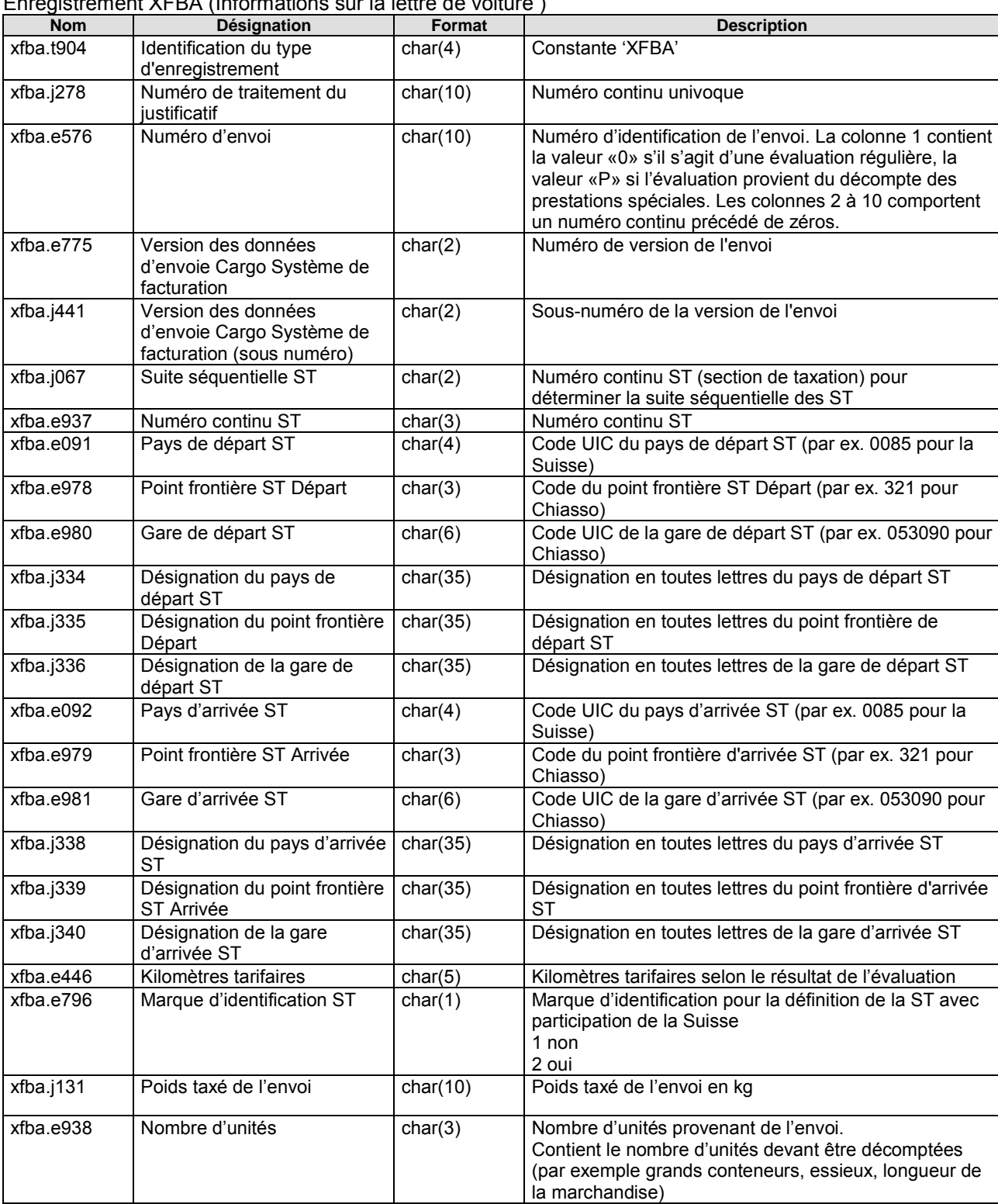

(Sous réserve de modifications)<br>Engels internationale VEDA (later

Enregistrement XFBA (Informations sur la lettre de voiture )

# <span id="page-28-0"></span>*4.6. xabp - Données externes de la facture relatives aux positions des montants*

La structure des données xabp renseigne sur les données relatives aux positions des prestations à décompter. Elle est éditée 1 à n fois par envoi.

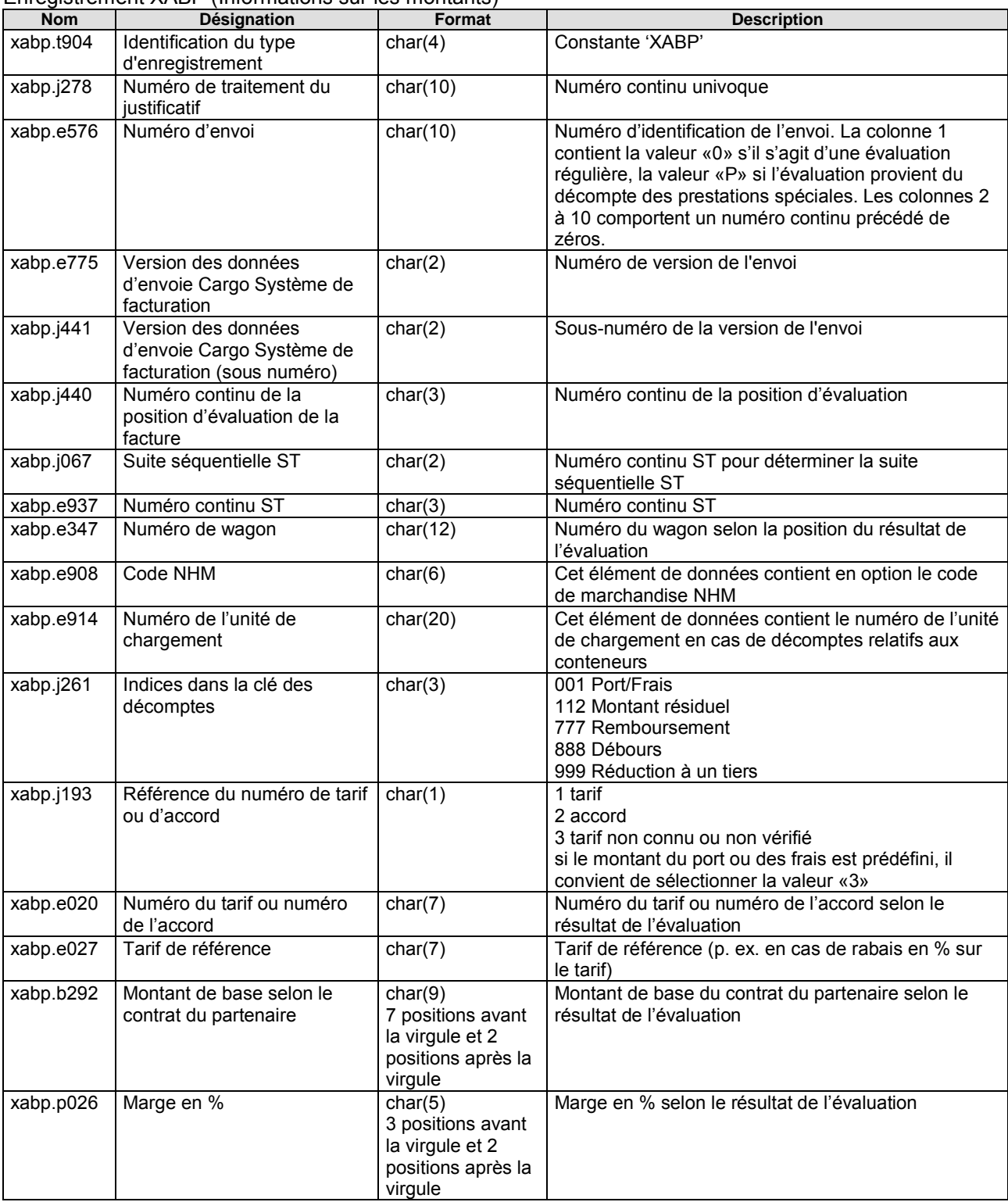

(Sous réserve de modifications) Enregistrement XABP (Informations sur les montants)

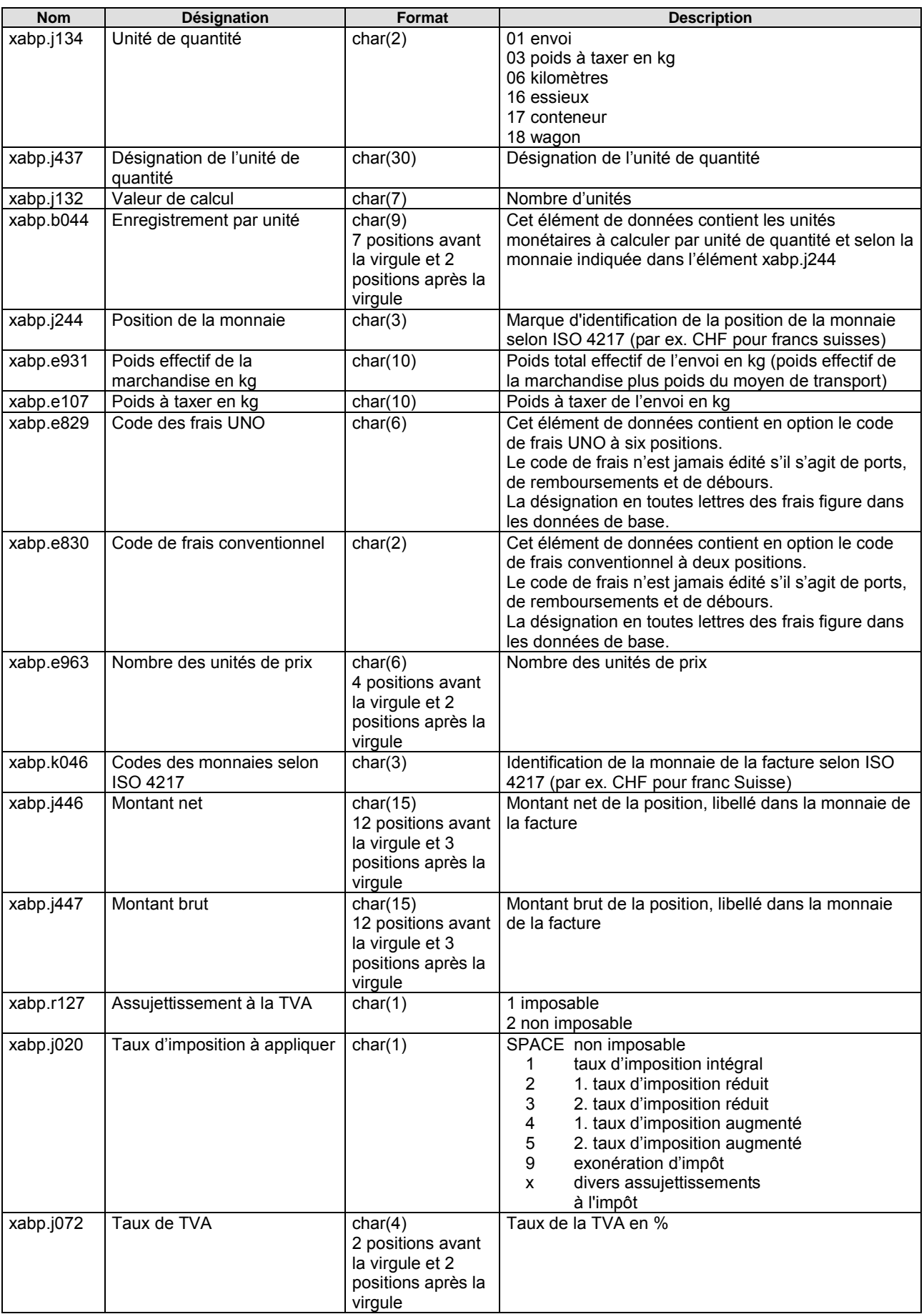

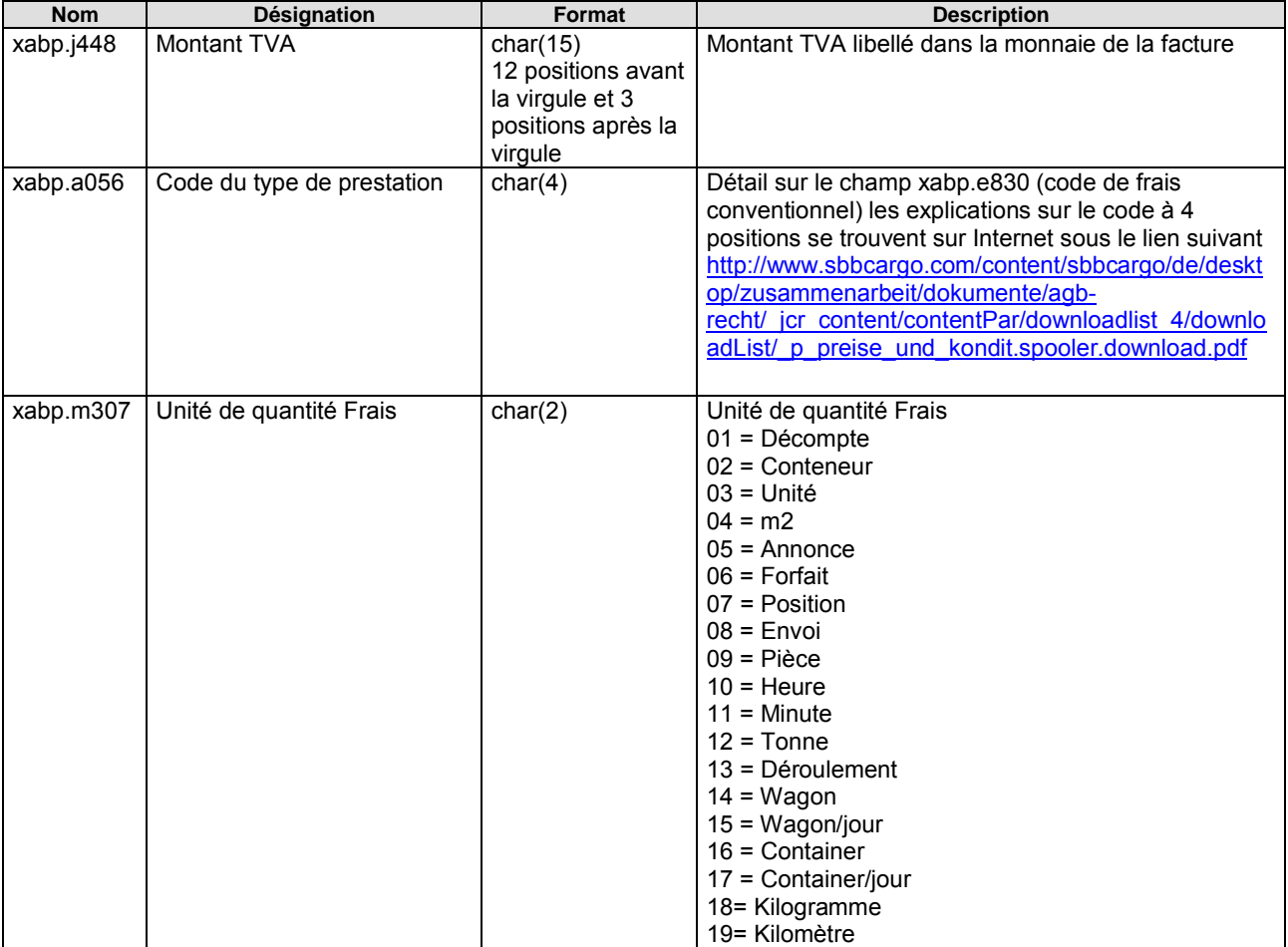

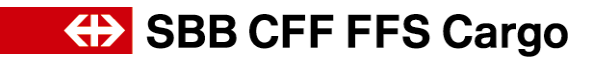

# <span id="page-31-0"></span>*Exemple de la variante maximale*

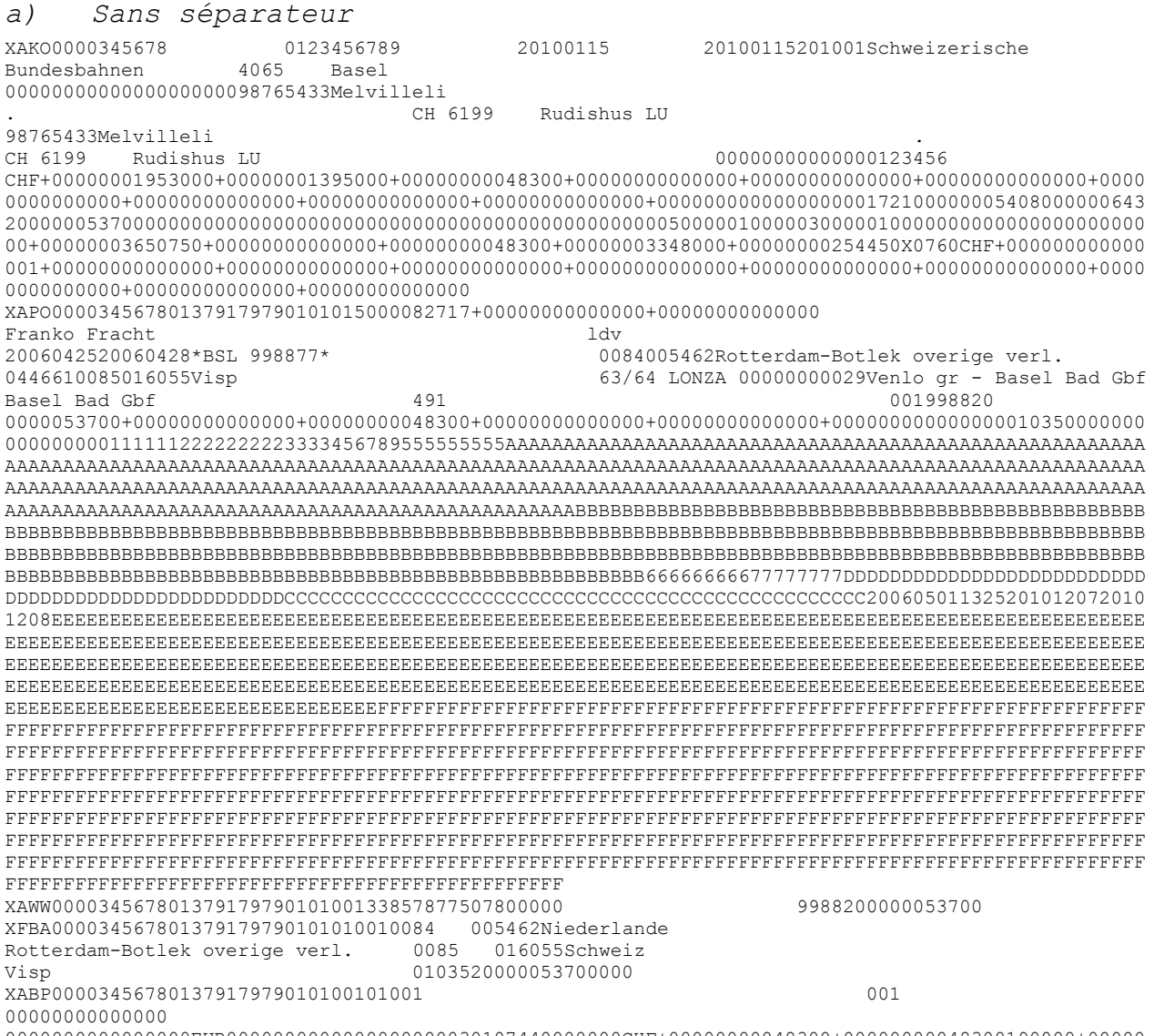

0000000000000000EUR0000000000000000000030107440000000CHF+00000000048300+00000000048300190000+00000 000000000

Etc.

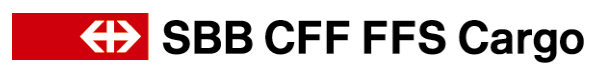

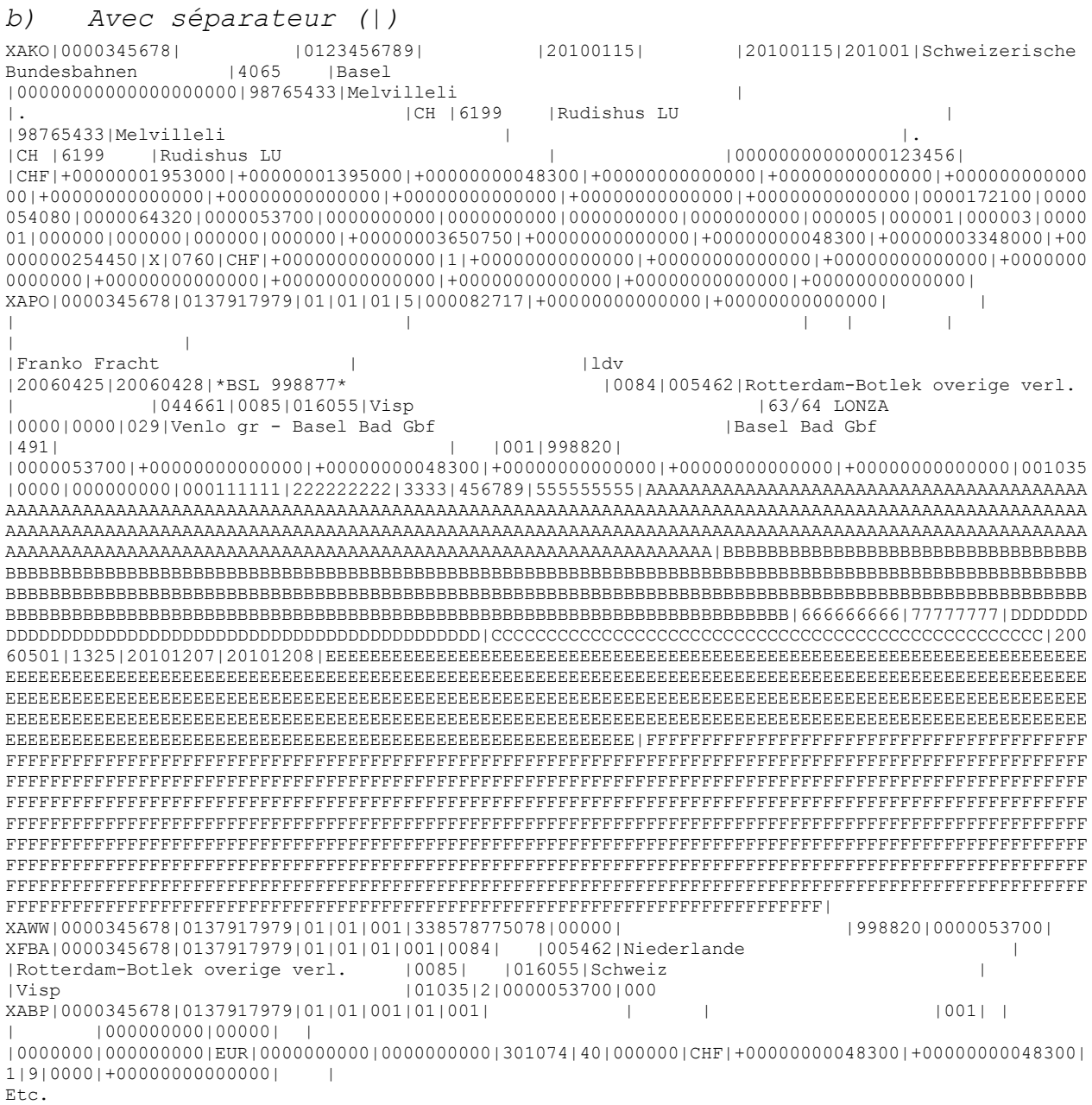

# <span id="page-32-0"></span>**5. Variante maximale (XML)**

### *5.1. Structure des données*

<span id="page-32-1"></span>Les informations suivantes sont disponibles par facture:

La facture au format XML est identique à la variante maximale (ASCII) au niveau de la structure et des attributs. Le format des données est justement au format XML. Les descriptions des différentes désignations, dimensions et importances des attributs se

trouvent au chapitre 4 *Variante maximale (ASCII)*.

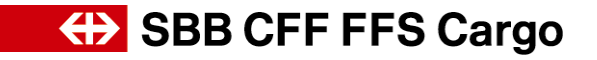

# <span id="page-33-0"></span>*5.2. Exemple de la variante XML*

Un exemple de fichier XML se trouve sur la page Internet à l'adresse [www.sbbcargo.com/content/dam/sbbcargo/de/kundencenter/testdaten-xml.xml](http://www.sbbcargo.com/content/dam/sbbcargo/de/kundencenter/testdaten-xml.xml)

# <span id="page-33-1"></span>**6. Glossaire**

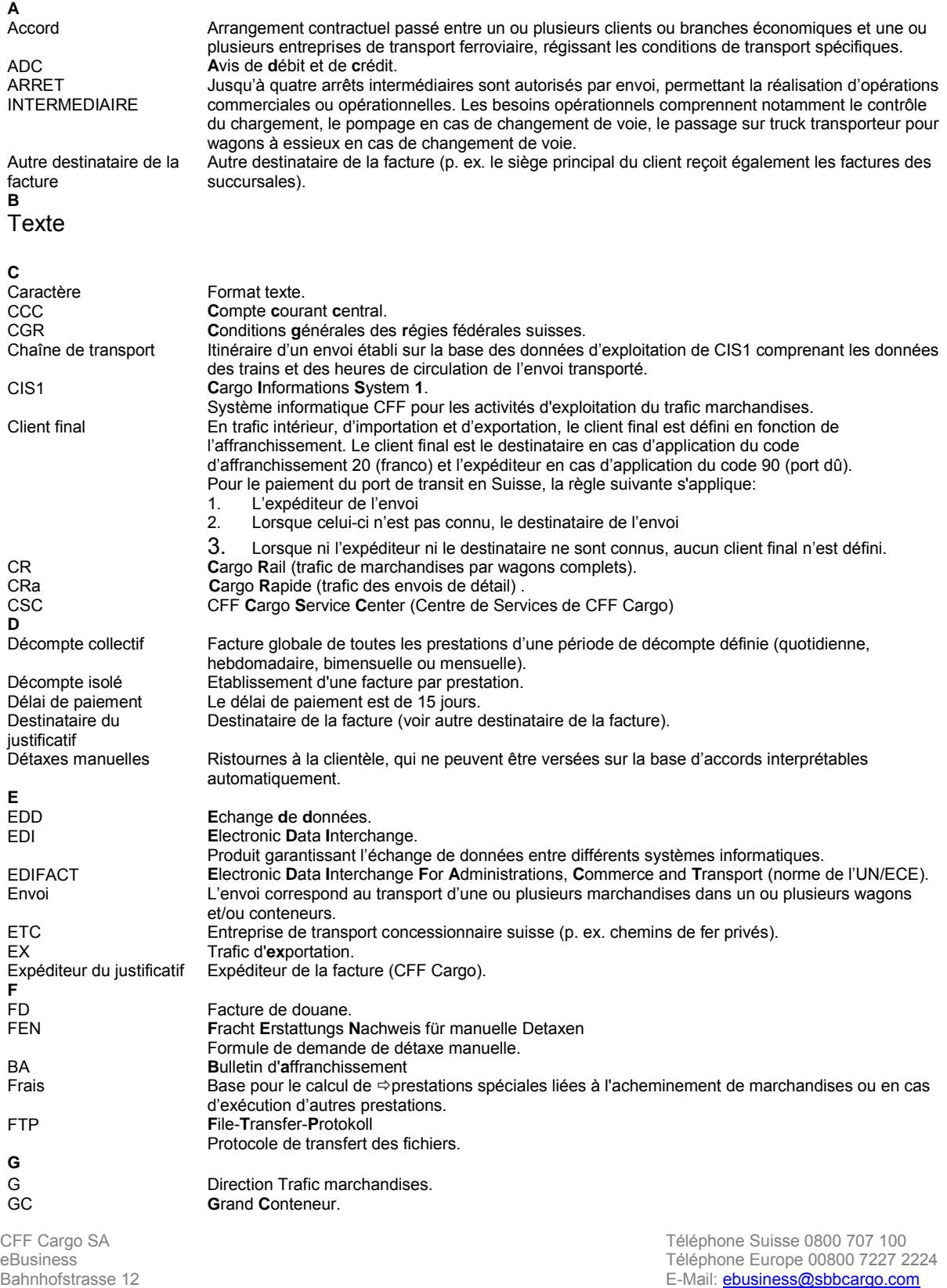

Manuel de l'utilisateur eFacture 4.0 v

# **(b)** SBB CFF FFS Cargo

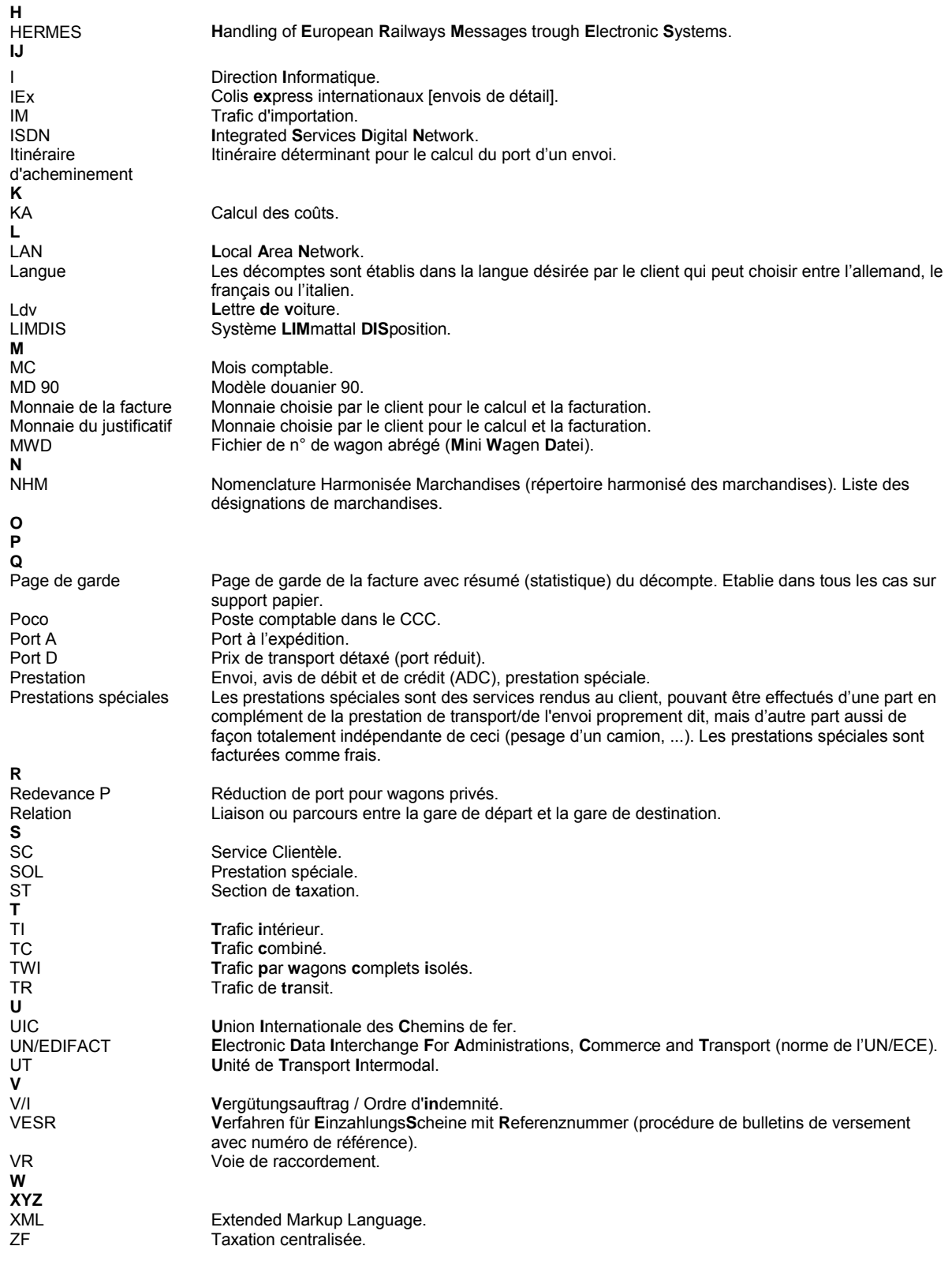

CFF Cargo SA Téléphone Suisse 0800 707 100 eBusiness Téléphone Europe 00800 7227 2224 Bahnhofstrasse 12 E-Mail: **[ebusiness@sbbcargo.com](mailto:ebusiness@sbbcargo.com)** 4600 Olten, Suisse Seite **35** von **35** [www.sbbcargo.com](http://www.sbbcargo.com/)